### АВТОНОМНАЯ НЕКОММЕРЧЕСКАЯ ОБРАЗОВАТЕЛЬНАЯ ОРГАНИЗАЦИЯ ВЫСШЕГО ОБРАЗОВАНИЯ ЦЕНТРОСОЮЗА РОССИЙСКОЙ ФЕДЕРАЦИИ «РОССИЙСКИЙ УНИВЕРСИТЕТ КООПЕРАЦИИ» **КАЗАНСКИЙ КООПЕРАТИВНЫЙ ИНСТИТУТ (ФИЛИАЛ)**

Среднее профессиональное образование

### **ПМ.03 СОПРОВОЖДЕНИЕ И ПРОДВИЖЕНИЕ ПРОГРАММНОГО ОБЕСПЕЧЕНИЯ ОТРАСЛЕВОЙ НАПРАВЛЕННОСТИ**

## **РАБОЧАЯ ПРОГРАММА ПРОФЕССИОНАЛЬНОГО МОДУЛЯ**

Специальность *09.02.05 Прикладная информатика (по отраслям)*

> Квалификация выпускника: *Техник-программист*

> > Казань 2019

Рабочая программа профессионального модуля «Сопровождение и продвижение программного обеспечения отраслевой направленности» (для 2019 года набора) разработана на основе Федерального государственного образовательного стандарта среднего профессионального образования по специальности 09.02.05 Прикладная информатика (по отраслям), утвержденного Министерством образования и науки Российской Федерации 13 августа 2014 г., N 1001 и учебного плана, утвержденного Ученым советом Российского университета кооперации

### *Разработчики:*

*Жажнева И.В.,* преподаватель кафедры естественных дисциплин сервиса и туризма Казанского кооперативного института (филиала) Российского университета кооперации

### **Рабочая программа:**

**обсуждена и рекомендована** к утверждению решением кафедры естественных дисциплин, сервиса и туризма Казанского кооперативного института (филиала) от 13.03.2019, протокол № 7

**одобрена** Научно-методическим советом Казанского кооперативного института (филиала) от 03.04.2019, протокол №5

утверждена Ученым советом Российского университета кооперации от 18.04.2019, протокол №4

> ©Казанский кооперативный институт (филиал) Российского университета кооперации, 2019 © Жажнева И.В., 2019

# **СОДЕРЖАНИЕ**

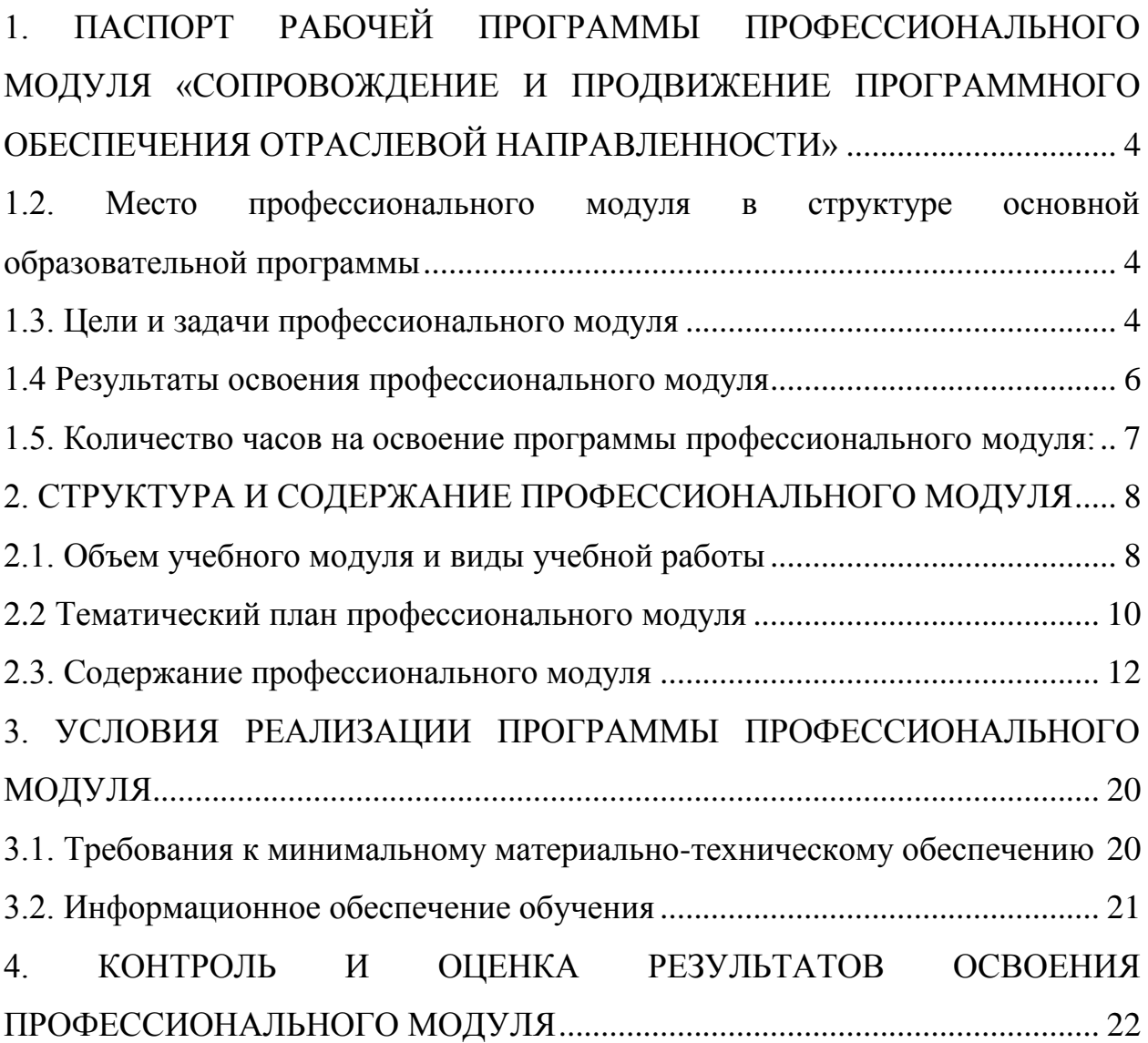

### <span id="page-3-0"></span>**1. ПАСПОРТ РАБОЧЕЙ ПРОГРАММЫ ПРОФЕССИОНАЛЬНОГО МОДУЛЯ «СОПРОВОЖДЕНИЕ И ПРОДВИЖЕНИЕ ПРОГРАММНОГО ОБЕСПЕЧЕНИЯ ОТРАСЛЕВОЙ НАПРАВЛЕННОСТИ»**

#### **1.1. Область применения программы**

Рабочая программа профессионального модуля является частью программы подготовки специалистов среднего звена в соответствии с Федеральным государственным образовательным стандартом по специальности 09.02.05 Прикладная информатика (по отраслям), утвержденного Министерством образования и науки Российской Федерации 13 августа 2014 г., N 1001, и учебным планом, утвержденным Ученым советом Российского университета кооперации в части освоения основного вида профессиональной деятельности (ВПД): «Сопровождение и продвижение программного обеспечения отраслевой направленности» и соответствующих профессиональных компетенций (ПК):

ПК 3.1 Разрешать проблемы совместимости программного обеспечения отраслевой направленности.

ПК 3.2 Осуществлять продвижение и презентацию программного обеспечения отраслевой направленности.

ПК 3.3 Проводить обслуживание, тестовые проверки, настройку программного обеспечения отраслевой направленности.

ПК 3.4 Работать с системами управления взаимоотношениями с клиентами.

### <span id="page-3-1"></span>**1.2. Место профессионального модуля в структуре основной образовательной программы**

«Разработка, внедрение и адаптация программного обеспечения отраслевой направленности» относится к профессиональным модулям (ПМ03)и включает МДК.03.01. Сопровождение и продвижение программного обеспечения отраслевой направленности, МДК 03.02 Корпоративные информационные системы, МДК 03.03 CRM-системы, учебную практику и производственную практику (по профилю специальности).

### **1.3. Цели и задачи профессионального модуля**

<span id="page-3-2"></span>С целью овладения указанным видом профессиональной деятельности и соответствующими профессиональными компетенциями обучающийся в ходе освоения профессионального модуля должен:

#### **иметь практический опыт:**

выявления и разрешения проблем совместимости профессиональноориентированного программного обеспечения;

работы с системами управления взаимоотношений с клиентом;

продвижения и презентации программной продукции;

обслуживания, тестовых проверок, настройки программного обеспечения отраслевой направленности;

**уметь:**

определять приложения, вызывающие проблемы совместимости;

определять совместимость программного обеспечения;

выбирать методы для выявления и устранения проблем совместимости;

управлять версионностью программного обеспечения;

проводить интервьюирование и анкетирование;

определять удовлетворенность клиентов качеством услуг;

работать в системах CRM;

осуществлять подготовку презентации программного продукта;

проводить презентацию программного продукта;

осуществлять продвижение информационного ресурса в информационно-телекоммуникационной сети "Интернет" (далее - сеть Интернет);

выбирать технологии продвижения информационного ресурса в зависимости от поставленной задачи;

инсталлировать программное обеспечение отраслевой направленности;

осуществлять мониторинг текущих характеристик программного обеспечения;

проводить обновление версий программных продуктов;

вырабатывать рекомендации по эффективному использованию программных продуктов;

консультировать пользователей в пределах своей компетенции;

**знать:**

особенности функционирования и ограничения программного обеспечения отраслевой направленности;

причины возникновения проблем совместимости программного обеспечения;

инструменты разрешения проблем совместимости программного обеспечения;

методы устранения проблем совместимости программного обеспечения;

основные положения систем CRM;

ключевые показатели управления обслуживанием;

принципы построения систем мотивации сотрудников;

бизнес-процессы управления обслуживанием;

основы менеджмента;

основы маркетинга;

принципы визуального представления информации;

технологии продвижения информационных ресурсов;

жизненный цикл программного обеспечения;

назначение, характеристики и возможности программного обеспечения отраслевой направленности;

критерии эффективности использования программных продуктов; виды обслуживания программных продуктов.

### **1.4 Результаты освоения профессионального модуля**

<span id="page-5-0"></span>ОК 1. Понимать сущность и социальную значимость своей будущей профессии, проявлять к ней устойчивый интерес.

ОК 2. Организовывать собственную деятельность, определять методы и способы выполнения профессиональных задач, оценивать их эффективность и качество.

ОК 3. Принимать решения в стандартных и нестандартных ситуациях и нести за них ответственность.

ОК 4. Осуществлять поиск, анализ и оценку информации, необходимой для постановки и решения профессиональных задач, профессионального и личностного развития.

ОК 5. Использовать информационно-коммуникационные технологии для совершенствования профессиональной деятельности.

ОК 6. Работать в коллективе и команде, обеспечивать ее сплочение, эффективно общаться с коллегами, руководством, потребителями.

ОК 7. Брать на себя ответственность за работу членов команды (подчиненных), результат выполнения заданий.

ОК 8. Самостоятельно определять задачи профессионального и личностного развития, заниматься самообразованием, осознанно планировать повышение квалификации.

ОК 9. Ориентироваться в условиях частой смены технологий в профессиональной деятельности.

ПК 3.1 Разрешать проблемы совместимости программного обеспечения отраслевой направленности.

ПК 3.2 Осуществлять продвижение и презентацию программного обеспечения отраслевой направленности.

ПК 3.3 Проводить обслуживание, тестовые проверки, настройку программного обеспечения отраслевой направленности.

<span id="page-5-1"></span>ПК 3.4 Работать с системами управления взаимоотношениями с клиентами.

## **1.5. Количество часов на освоение программы профессионального модуля:**

Количество часов на освоение профессионального модуля: всего – 728 час, в

<span id="page-6-0"></span>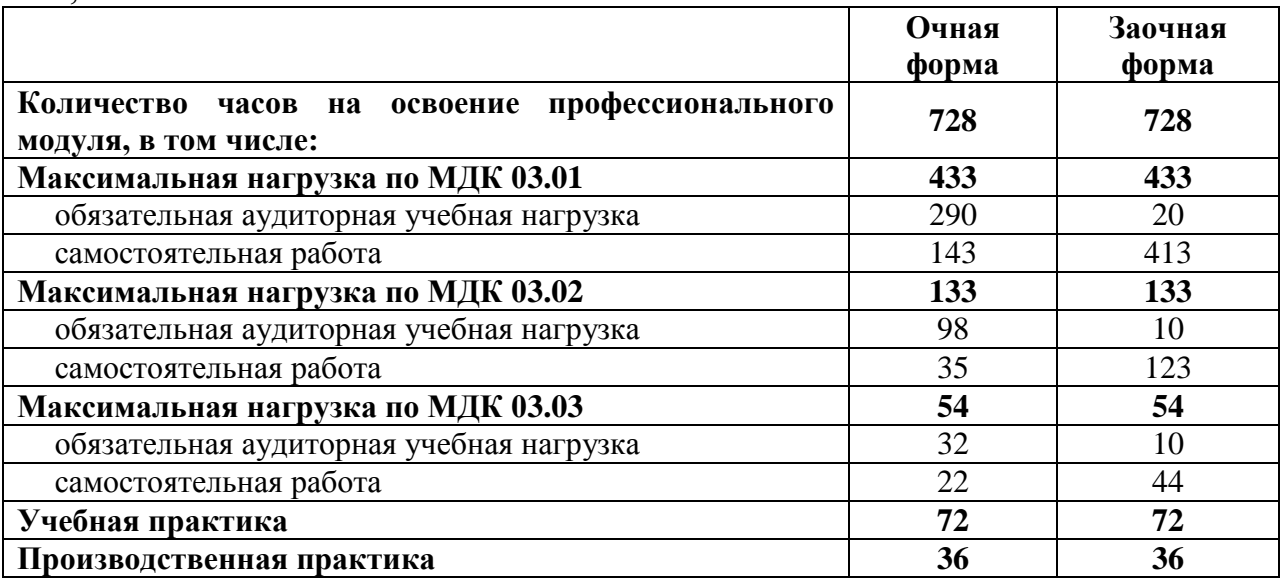

## **2. СТРУКТУРА И СОДЕРЖАНИЕ ПРОФЕССИОНАЛЬНОГО МОДУЛЯ**

<span id="page-7-0"></span>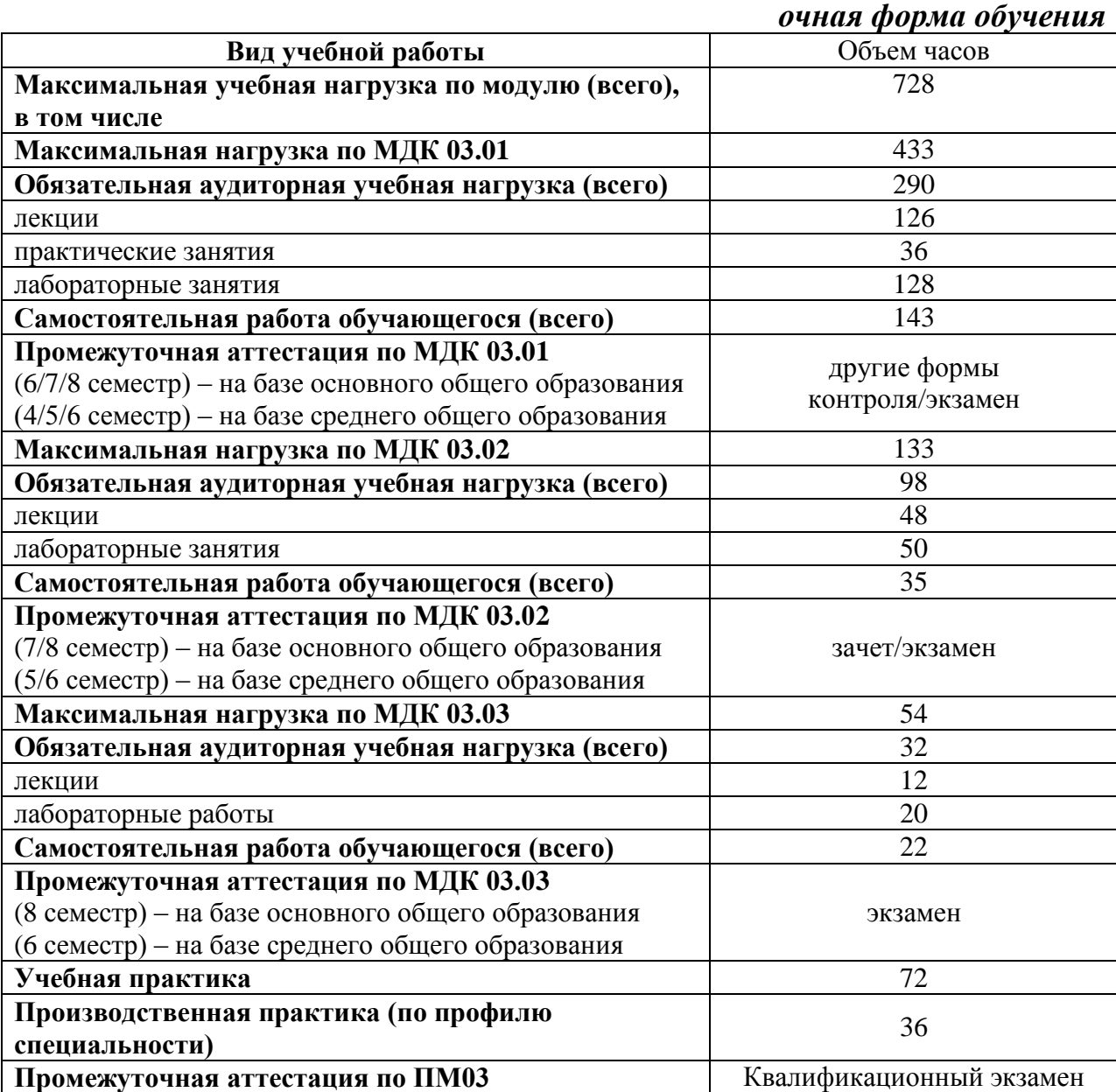

## **2.1. Объем учебного модуля и виды учебной работы**

### *заочная форма обучения*

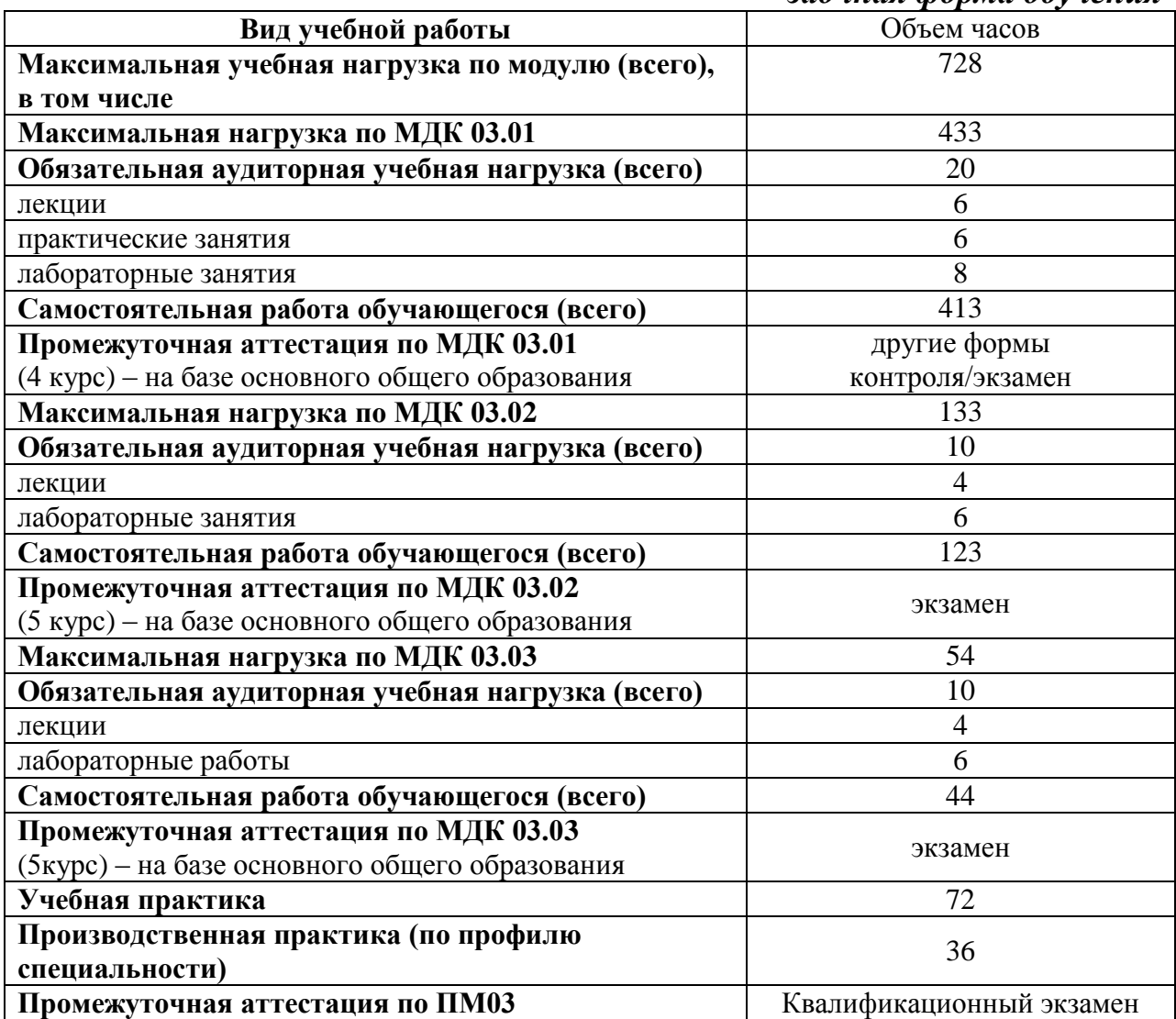

# **2.2 Тематический план профессионального модуля**

<span id="page-9-0"></span>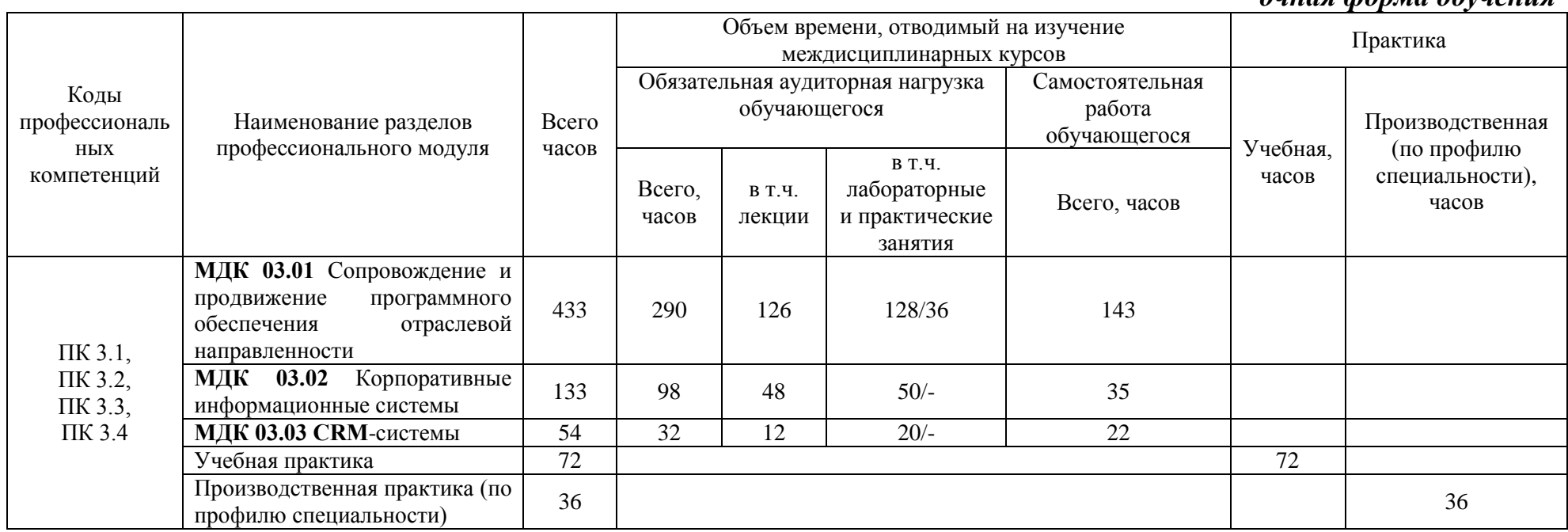

*очная форма обучения*

### *заочная форма обучения*

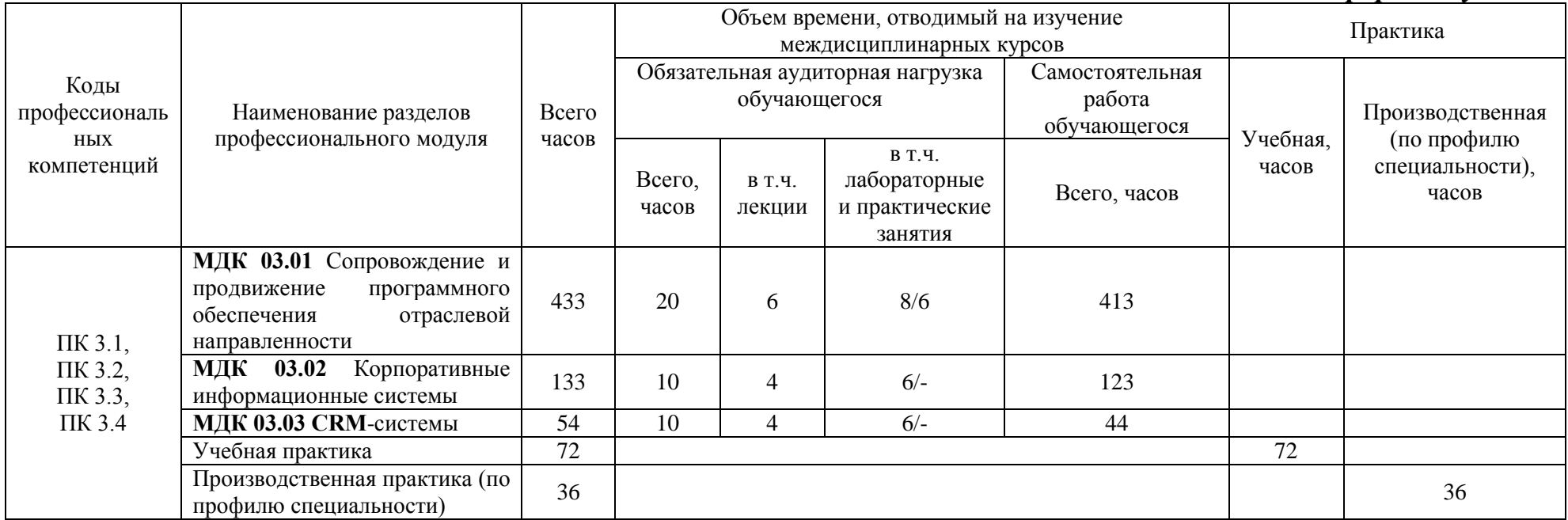

# **2.3. Содержание профессионального модуля**

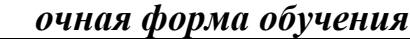

<span id="page-11-0"></span>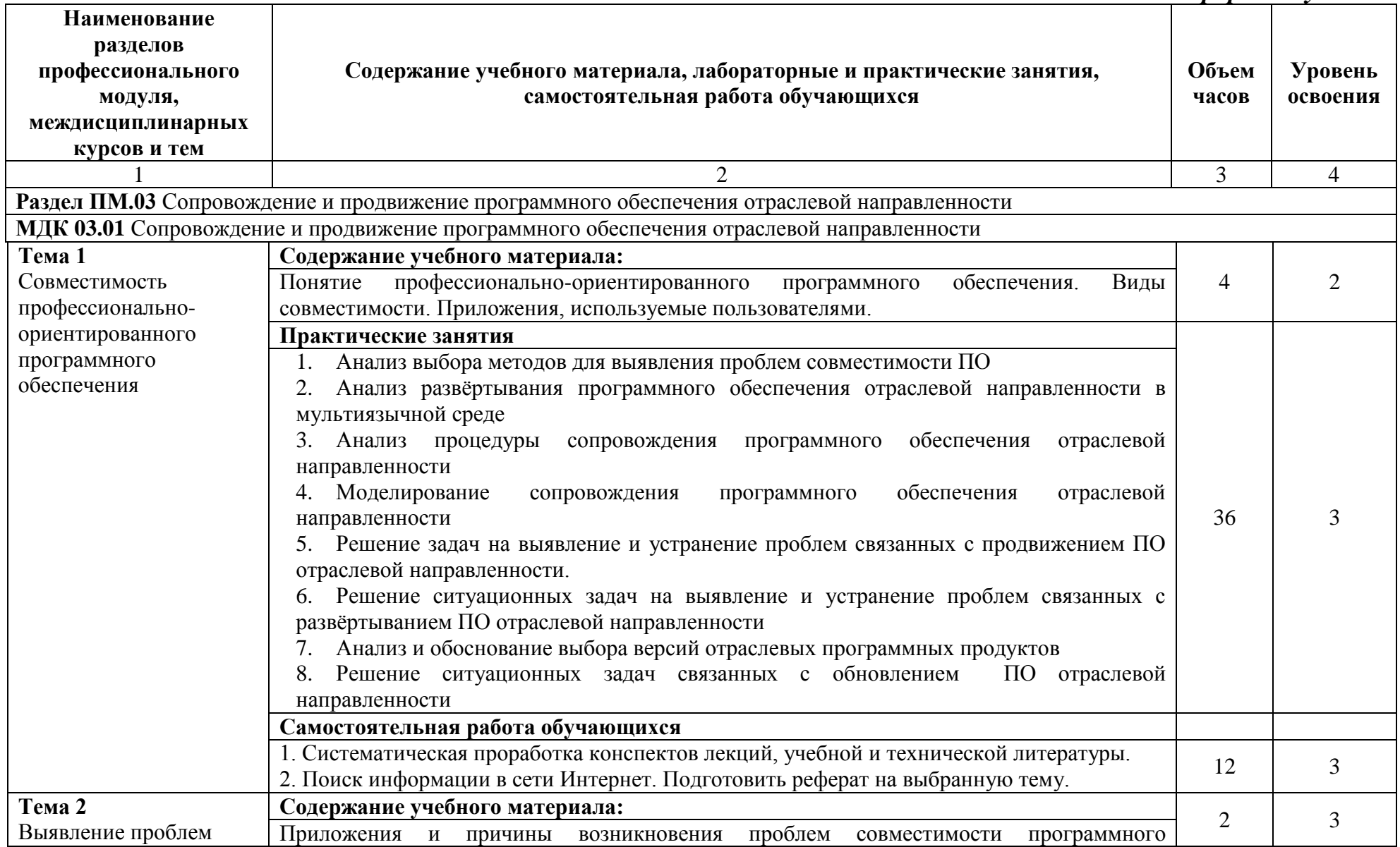

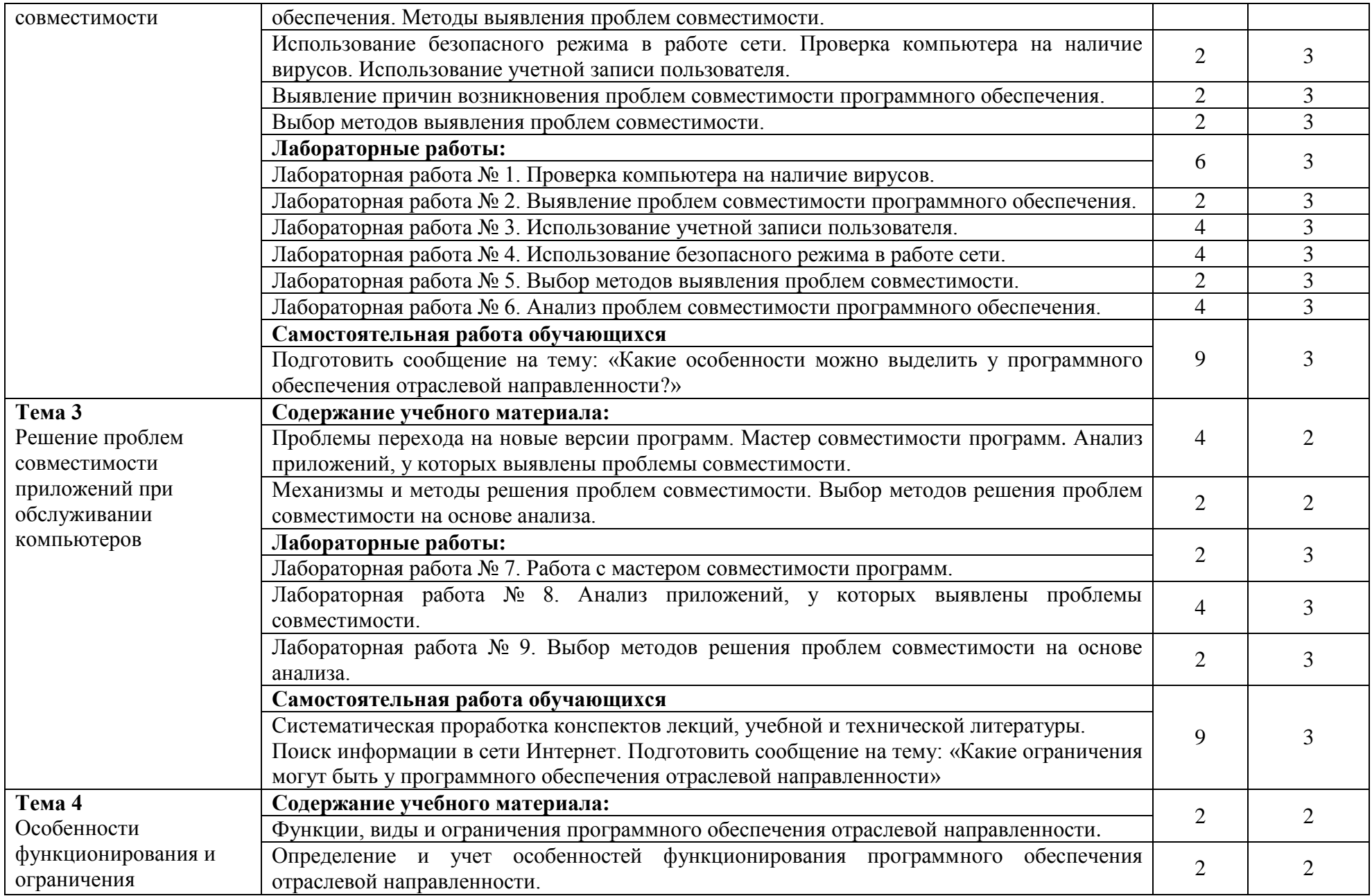

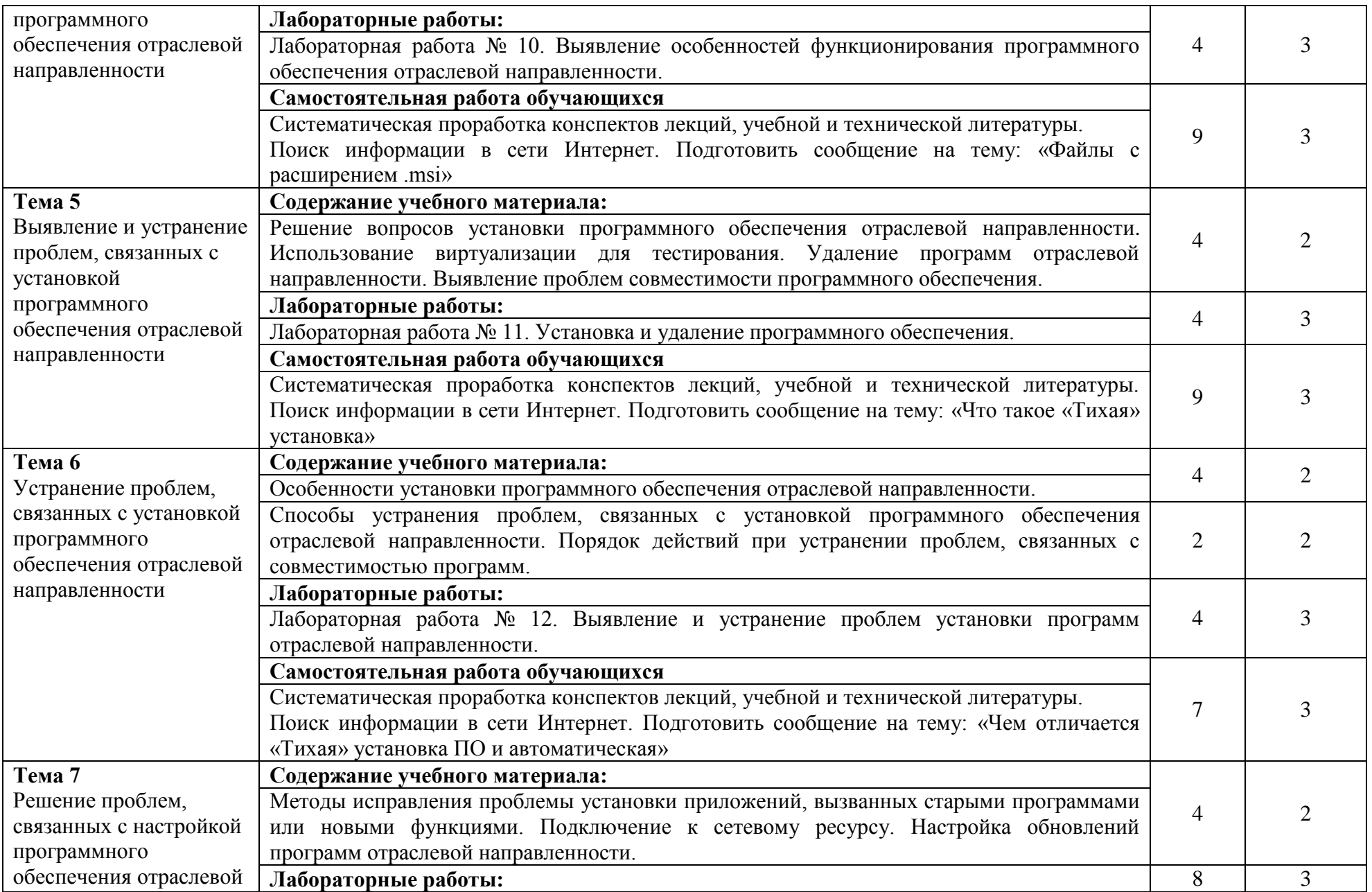

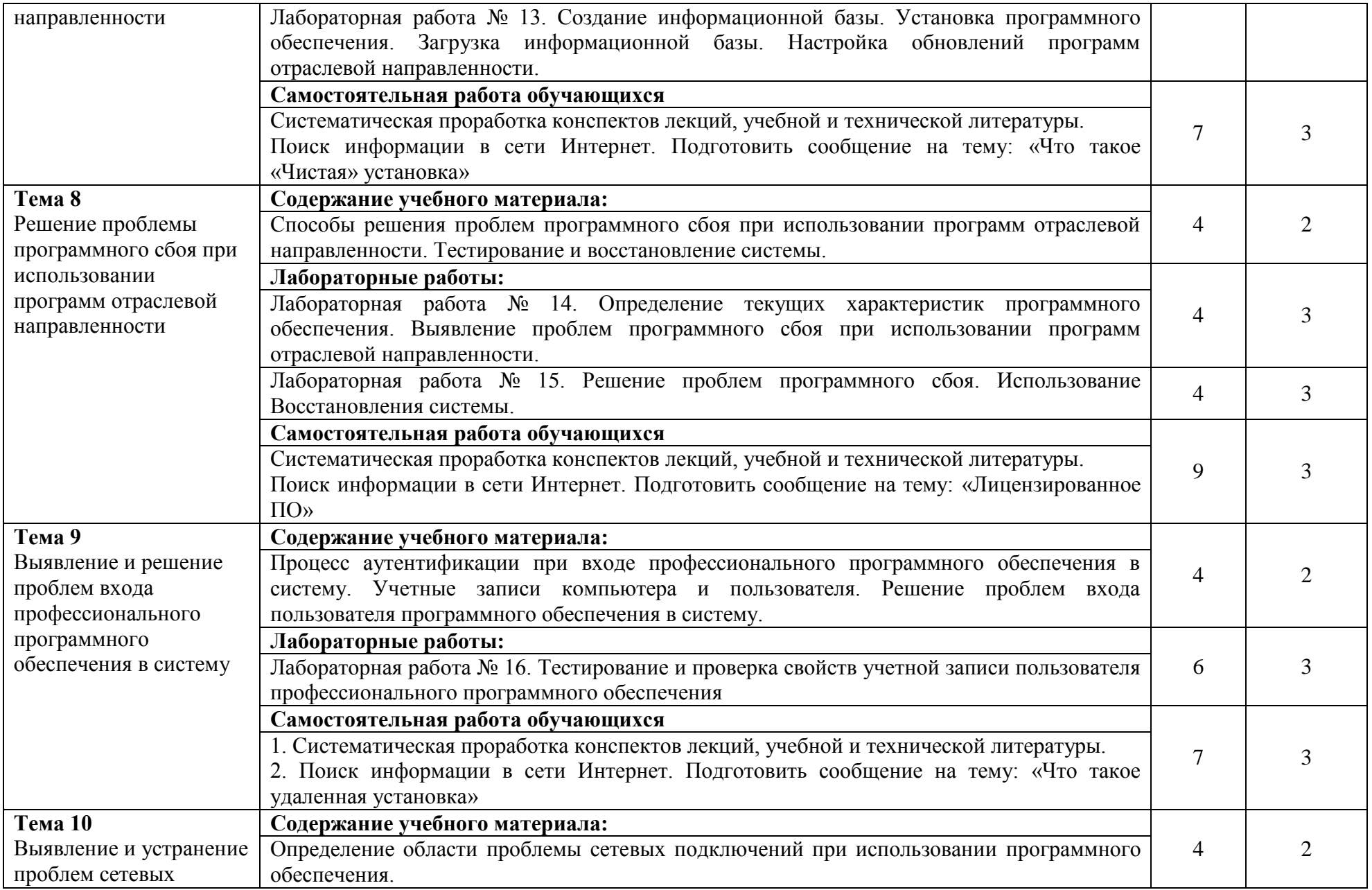

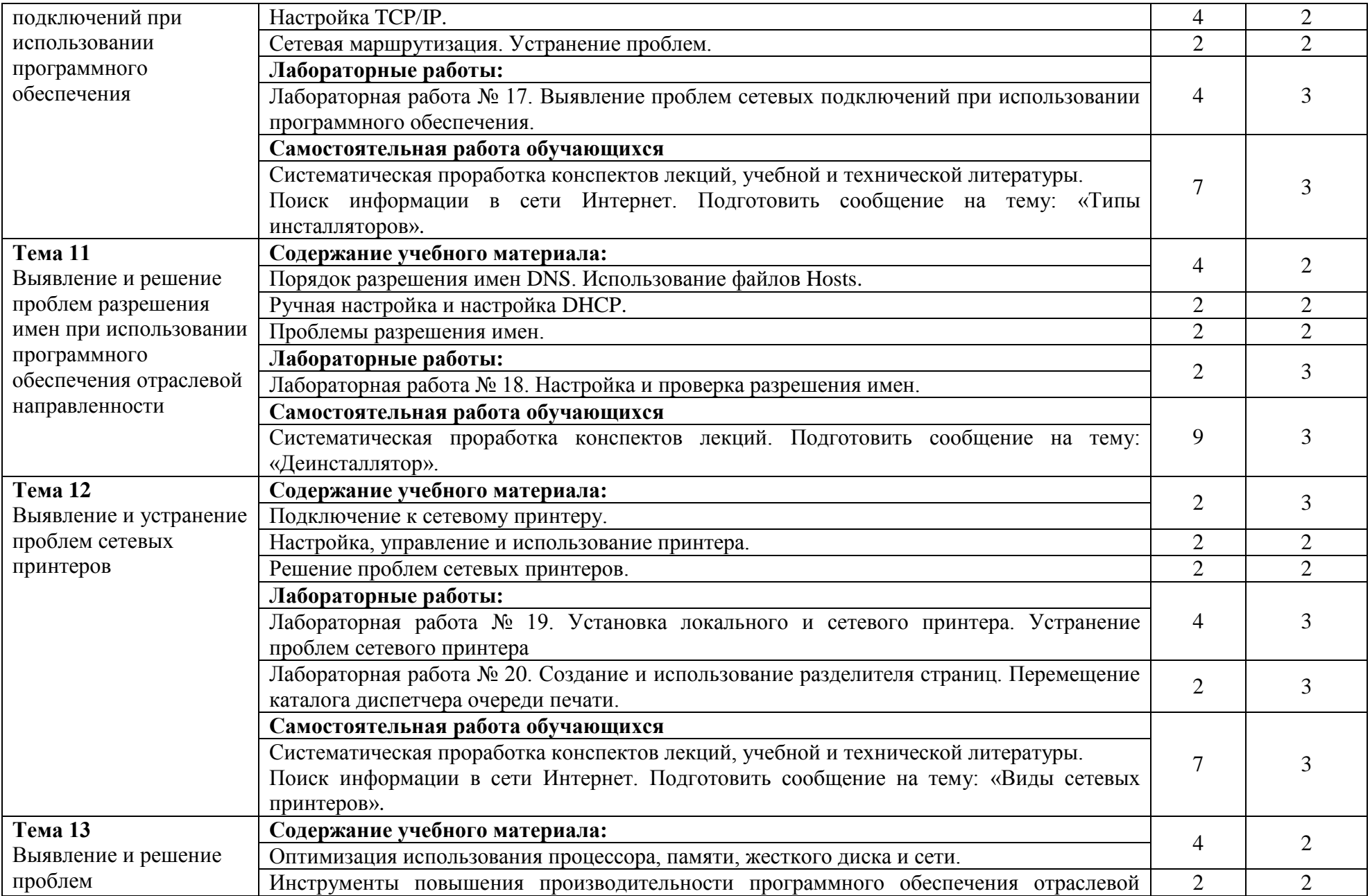

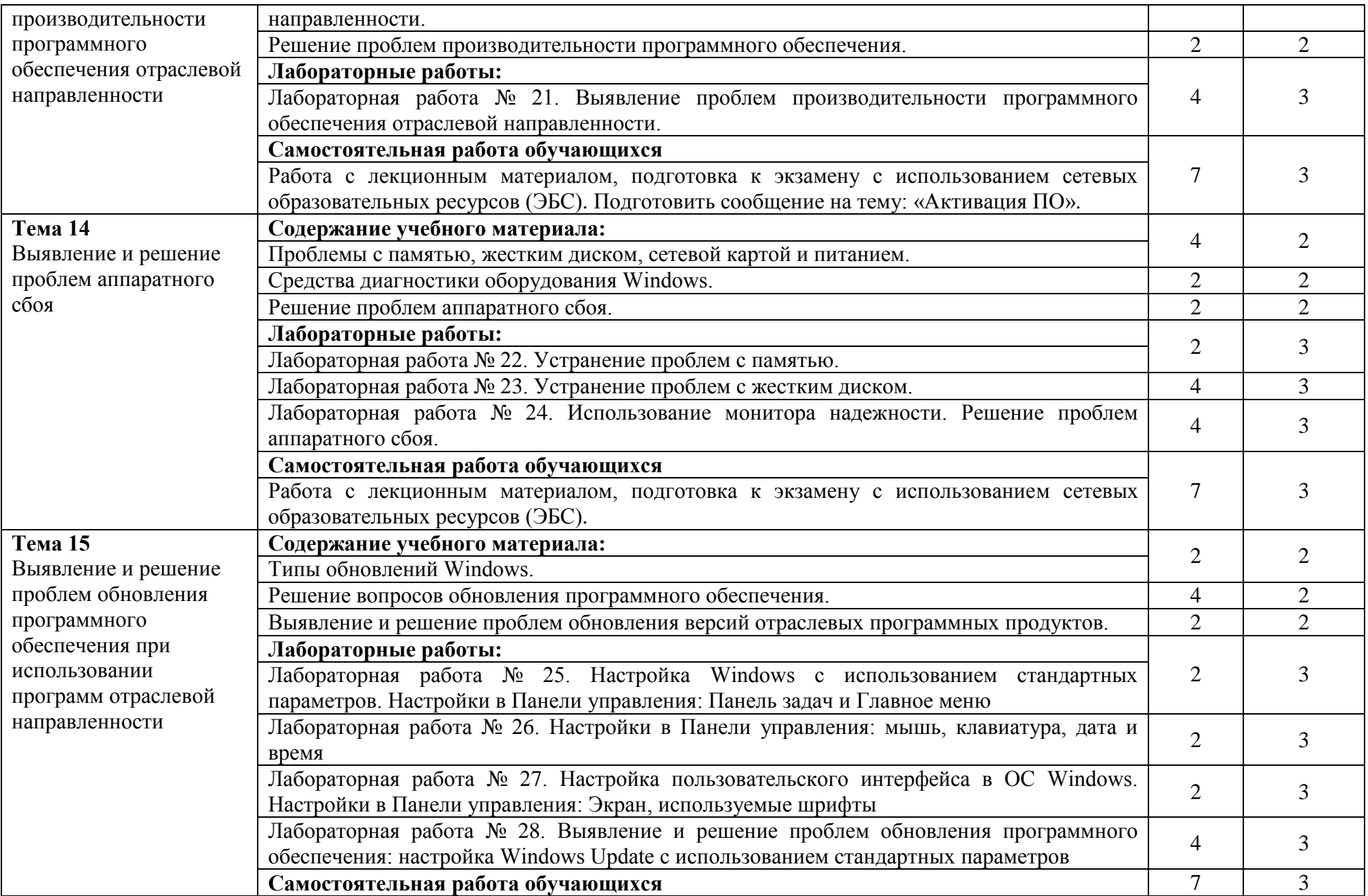

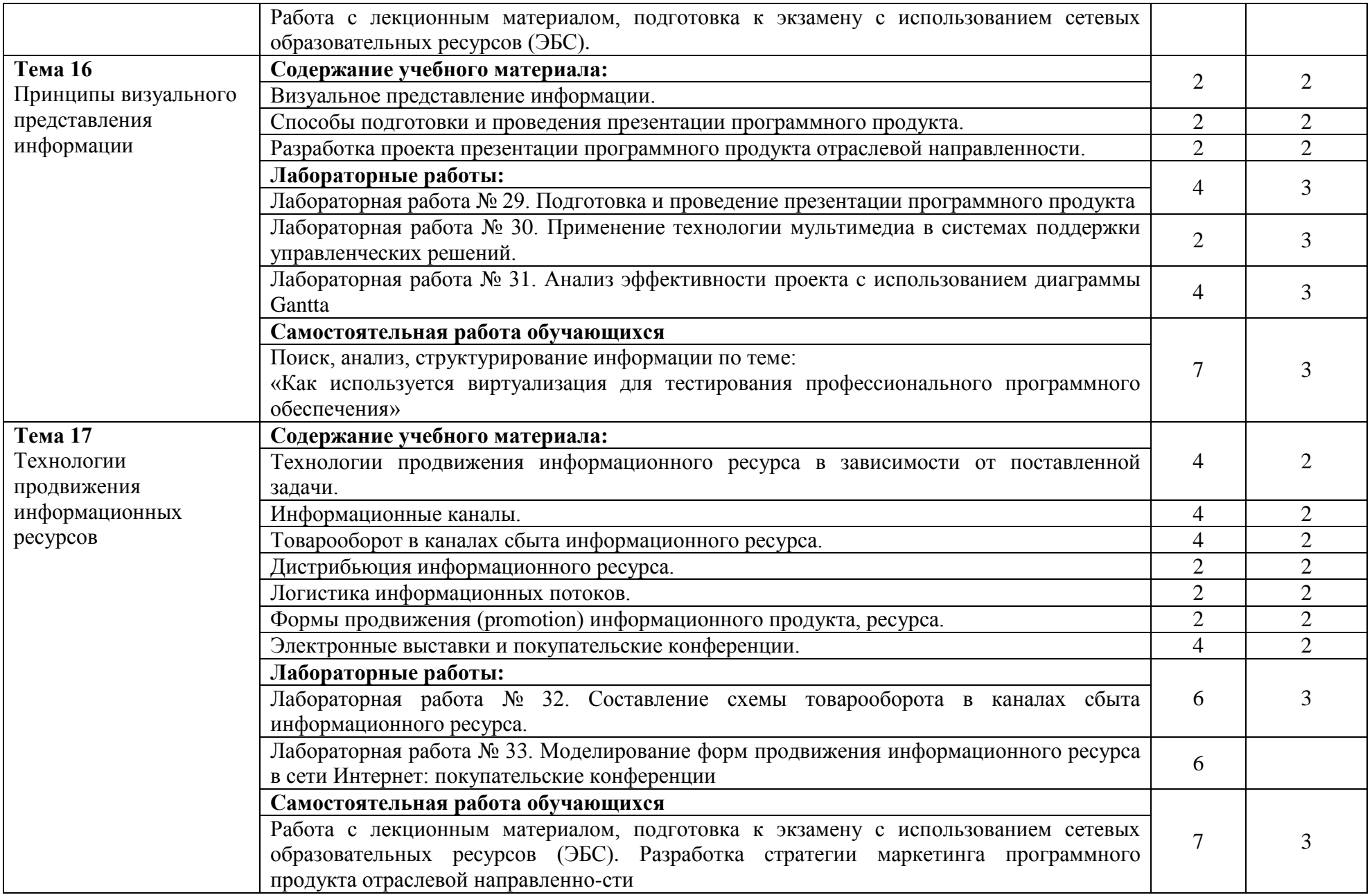

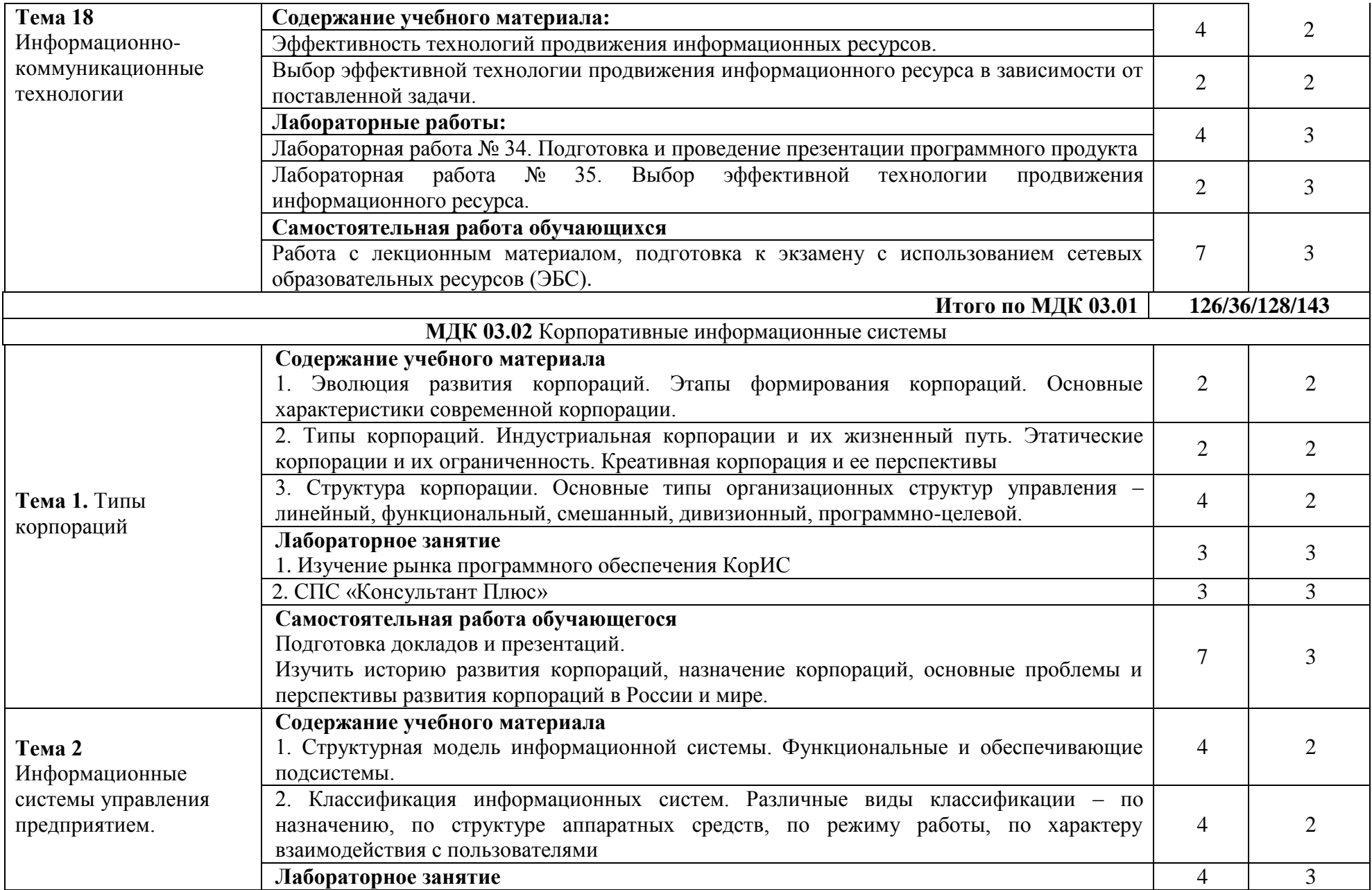

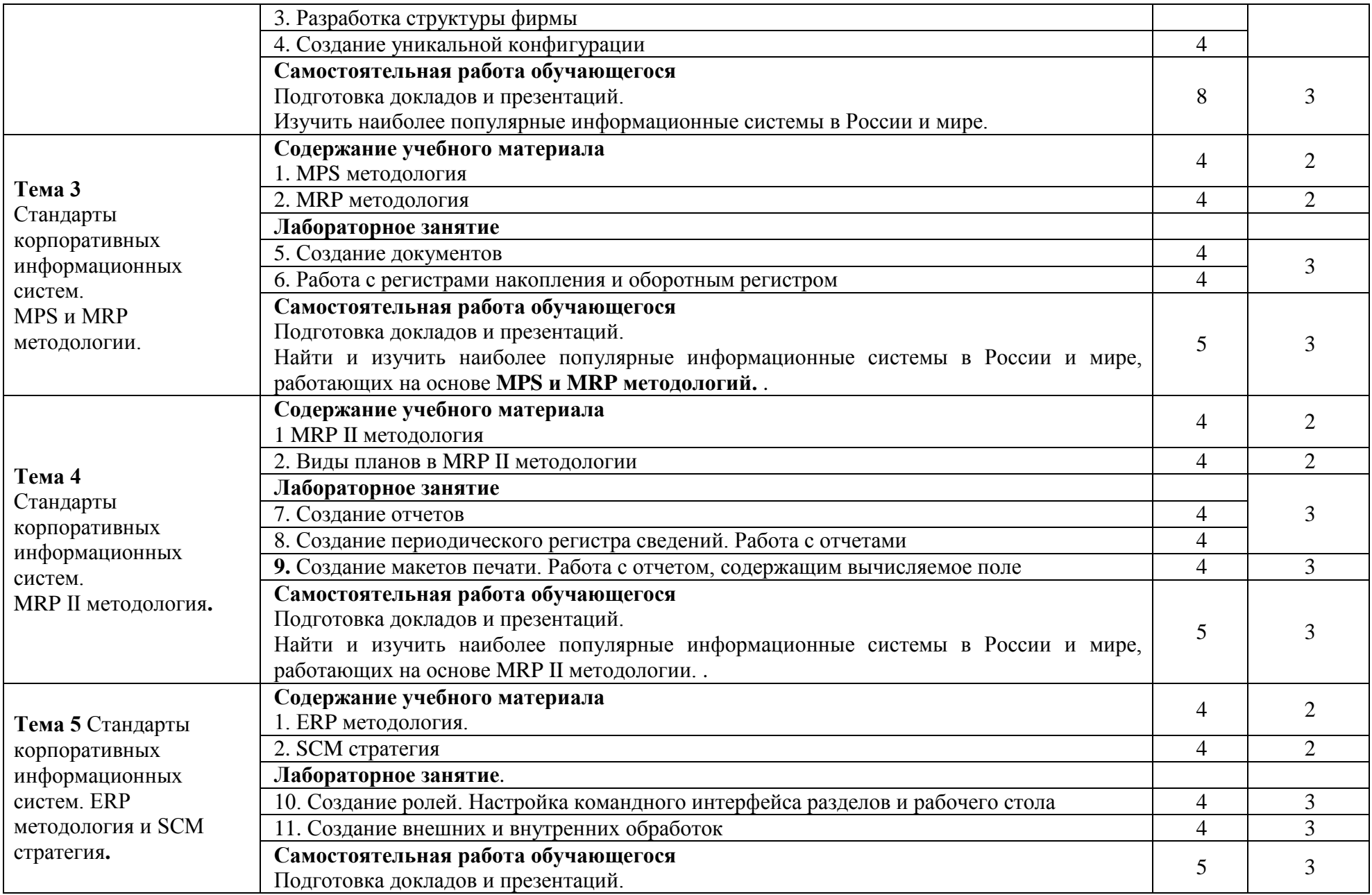

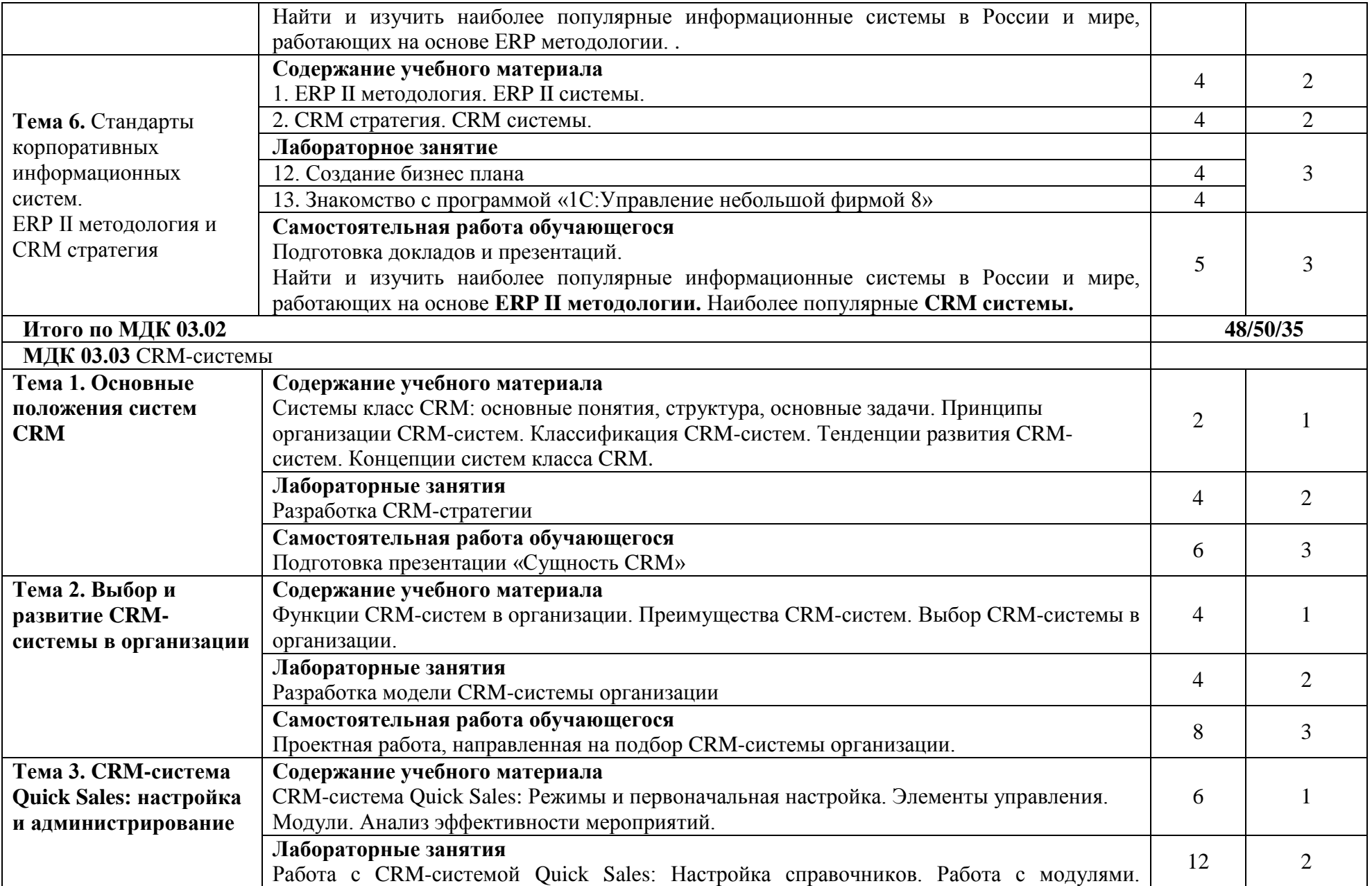

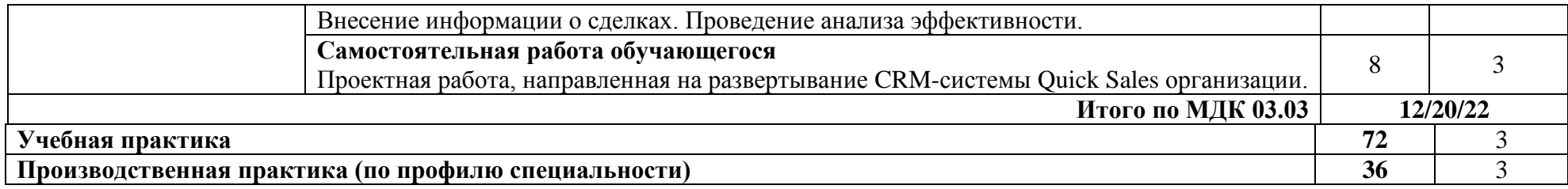

## *заочная форма обучения*

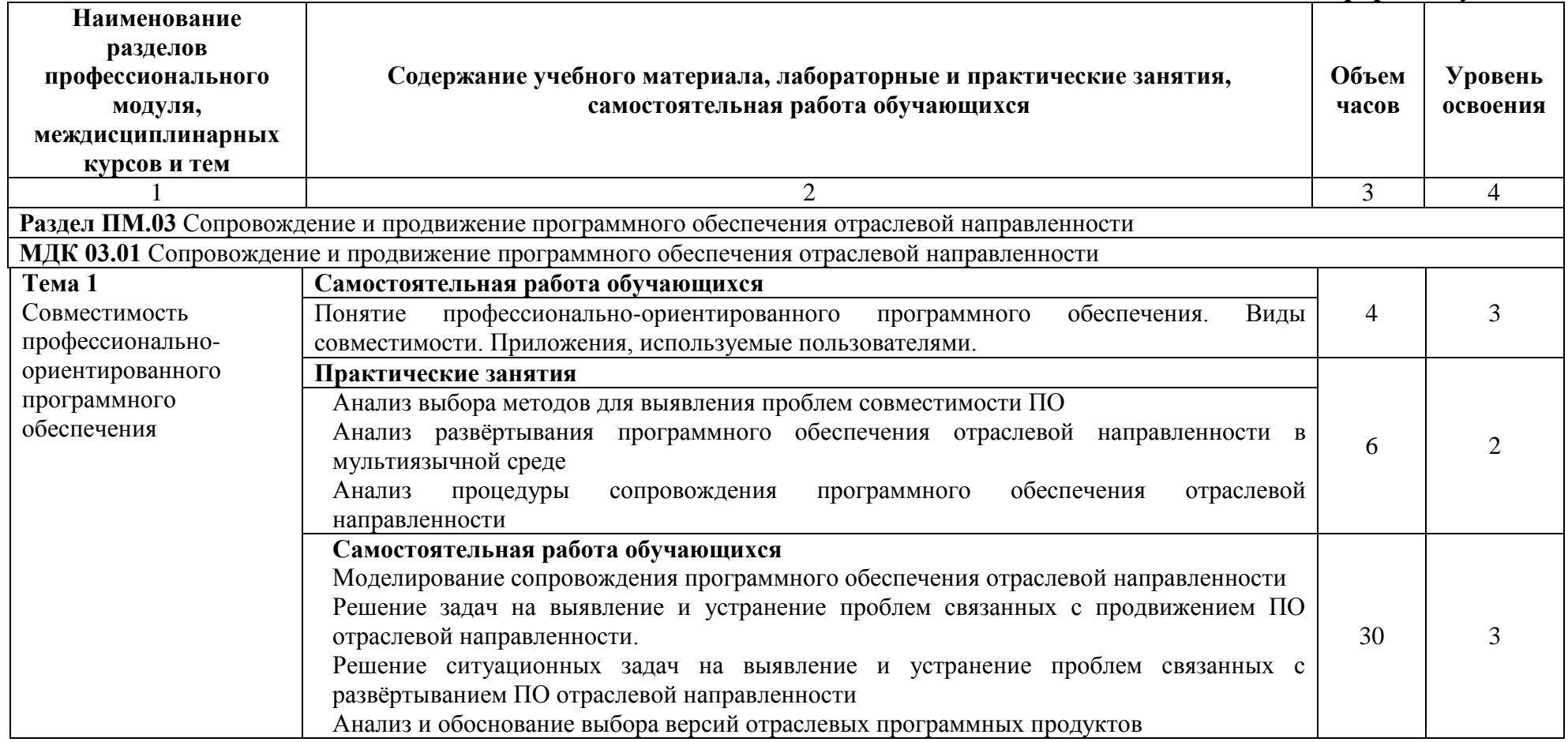

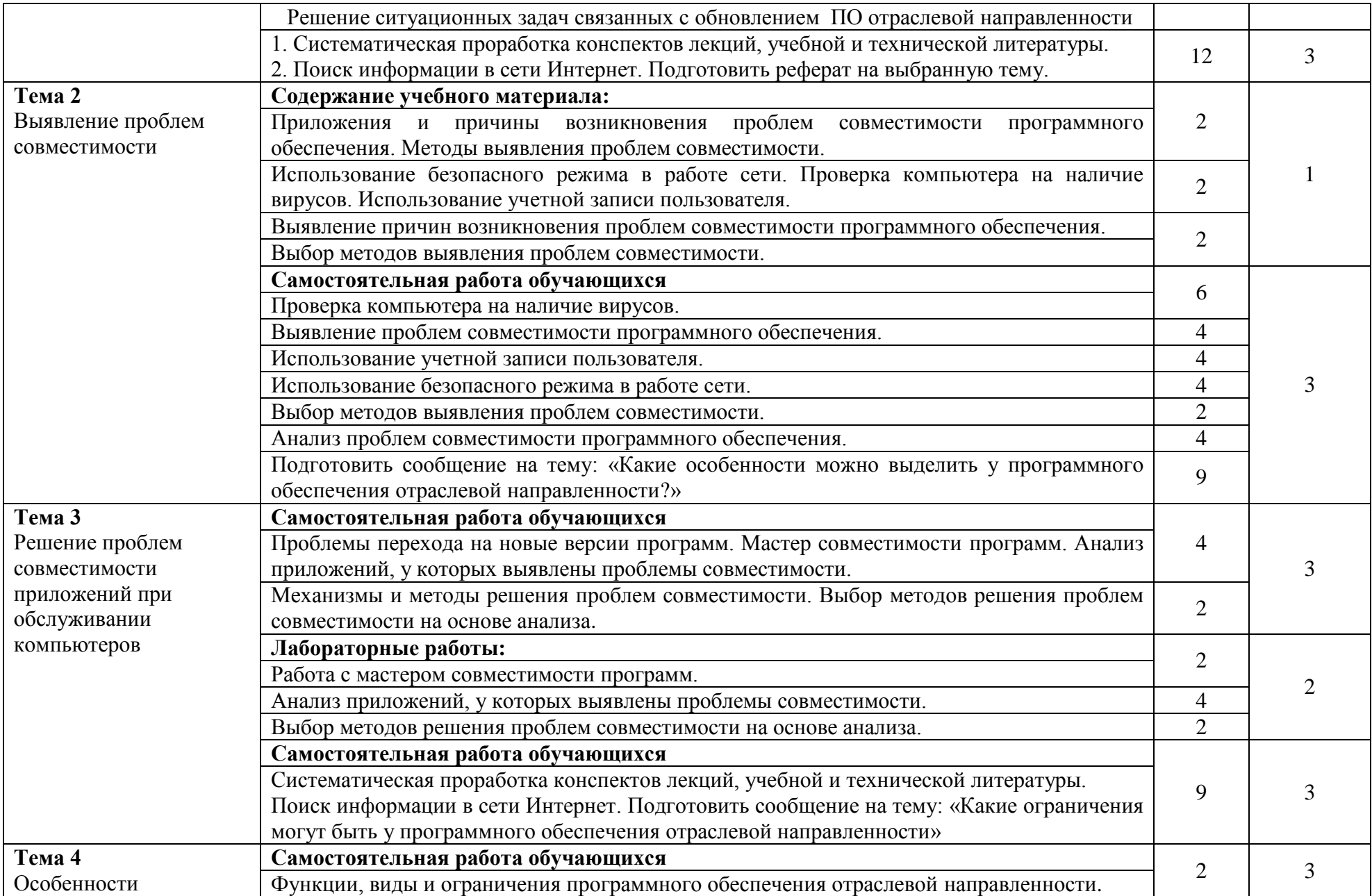

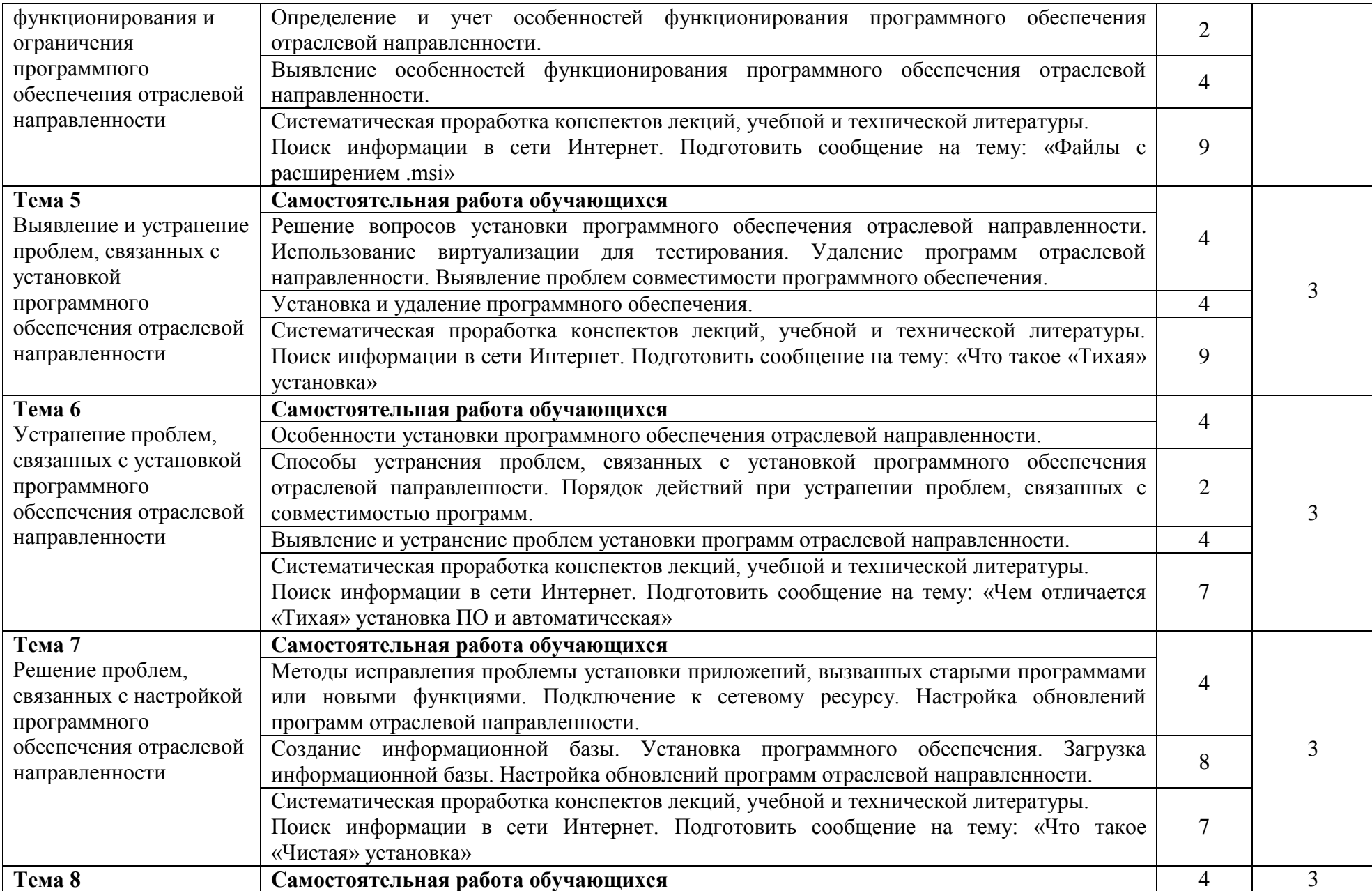

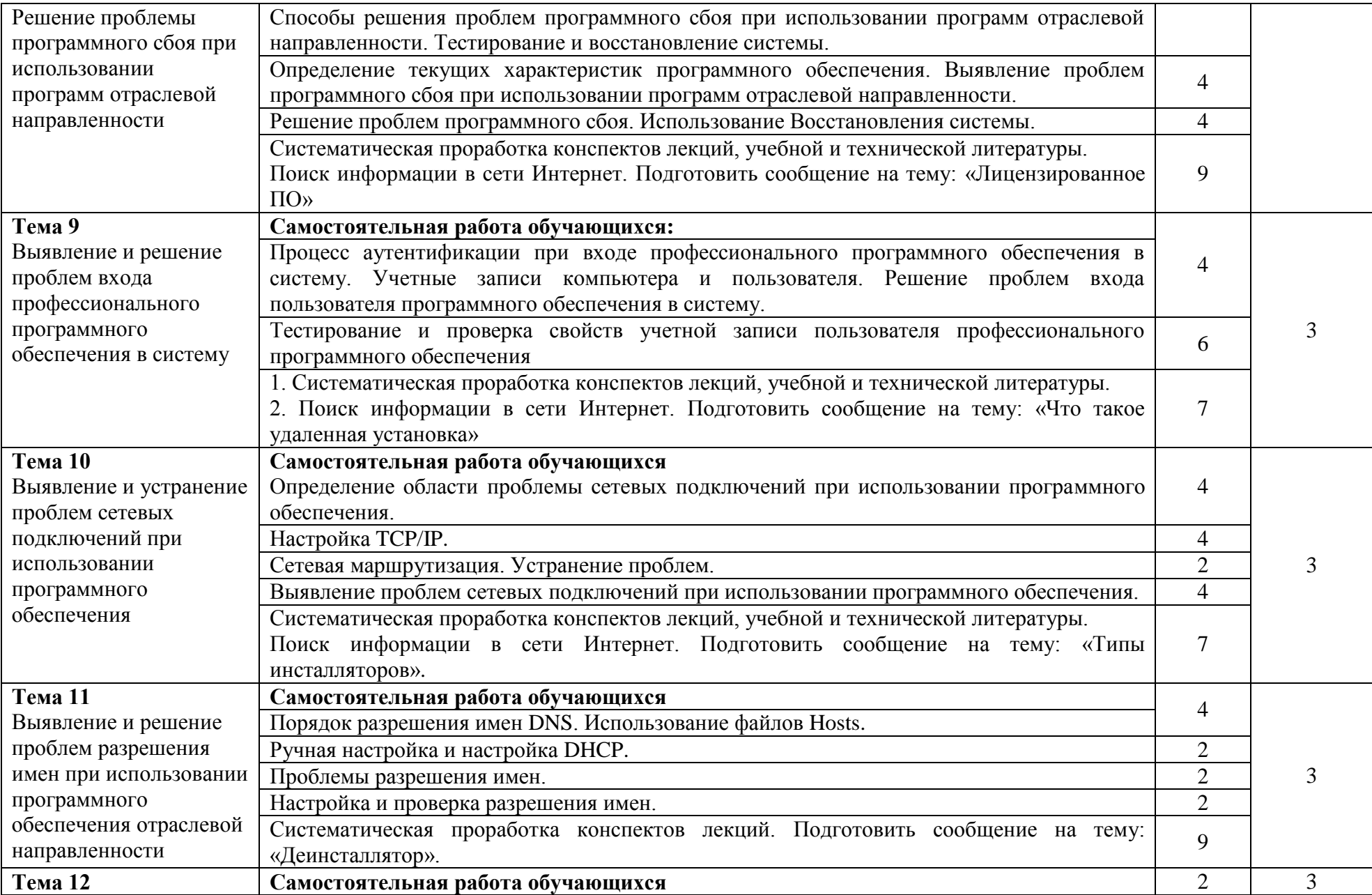

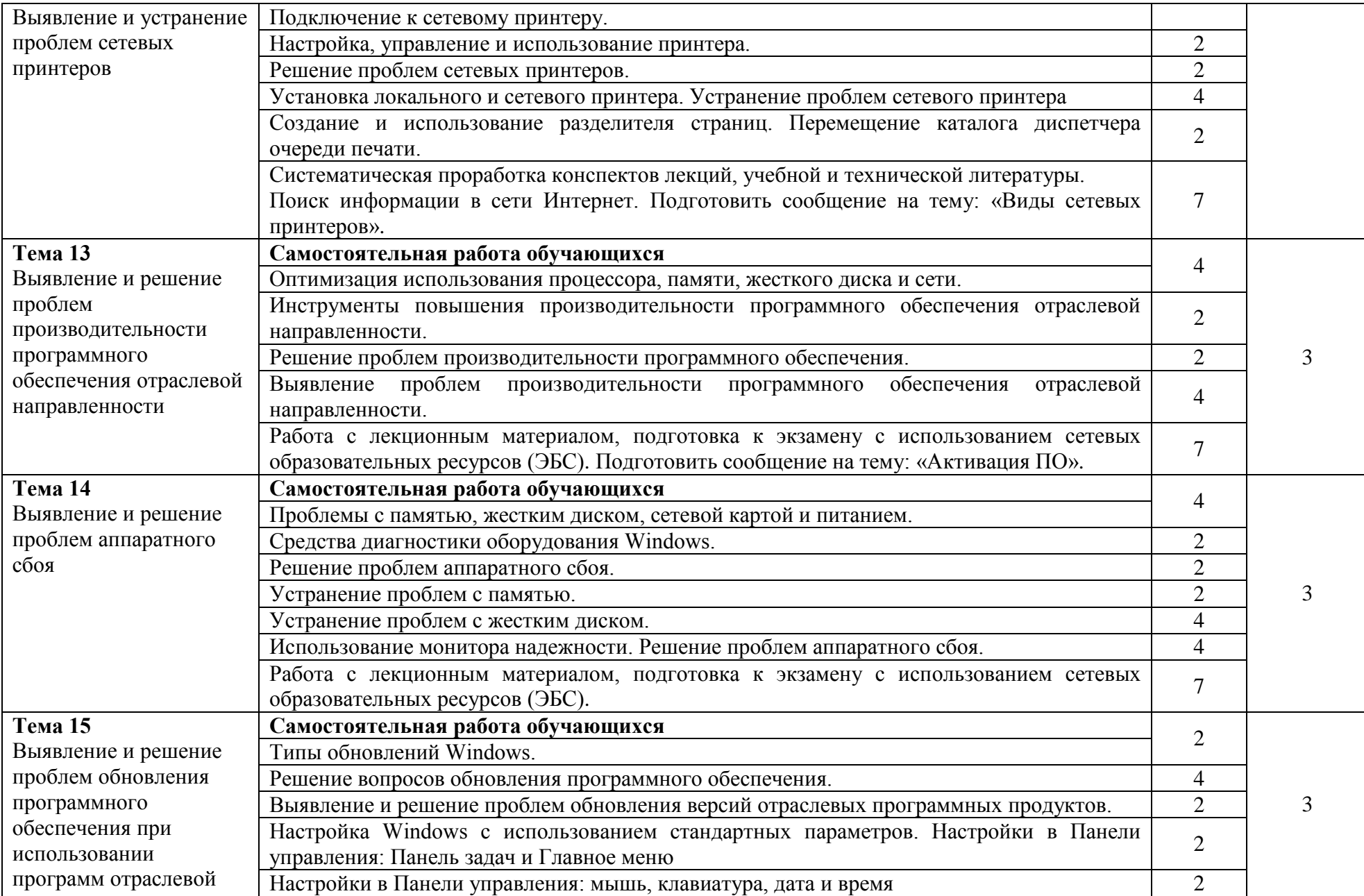

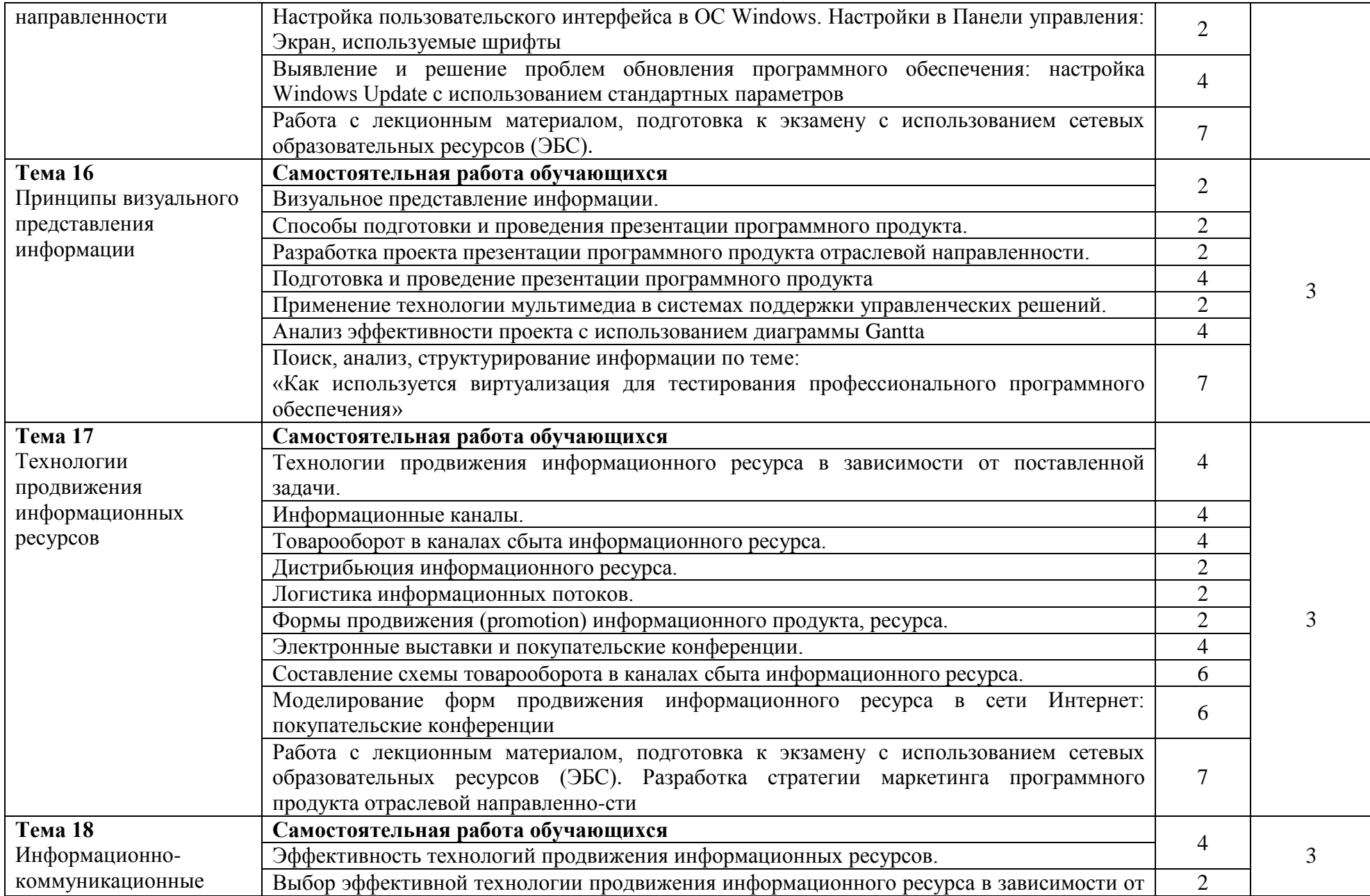

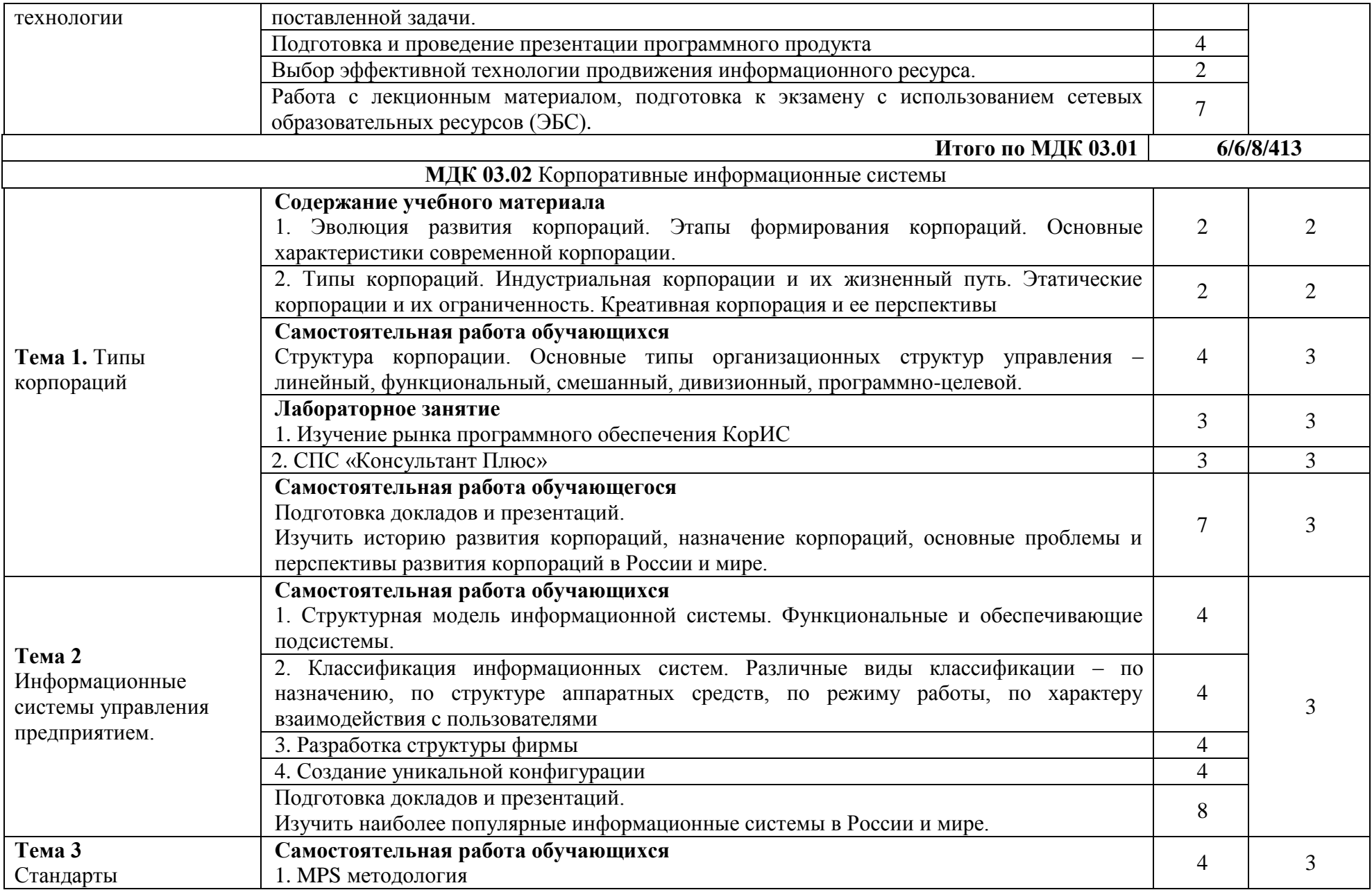

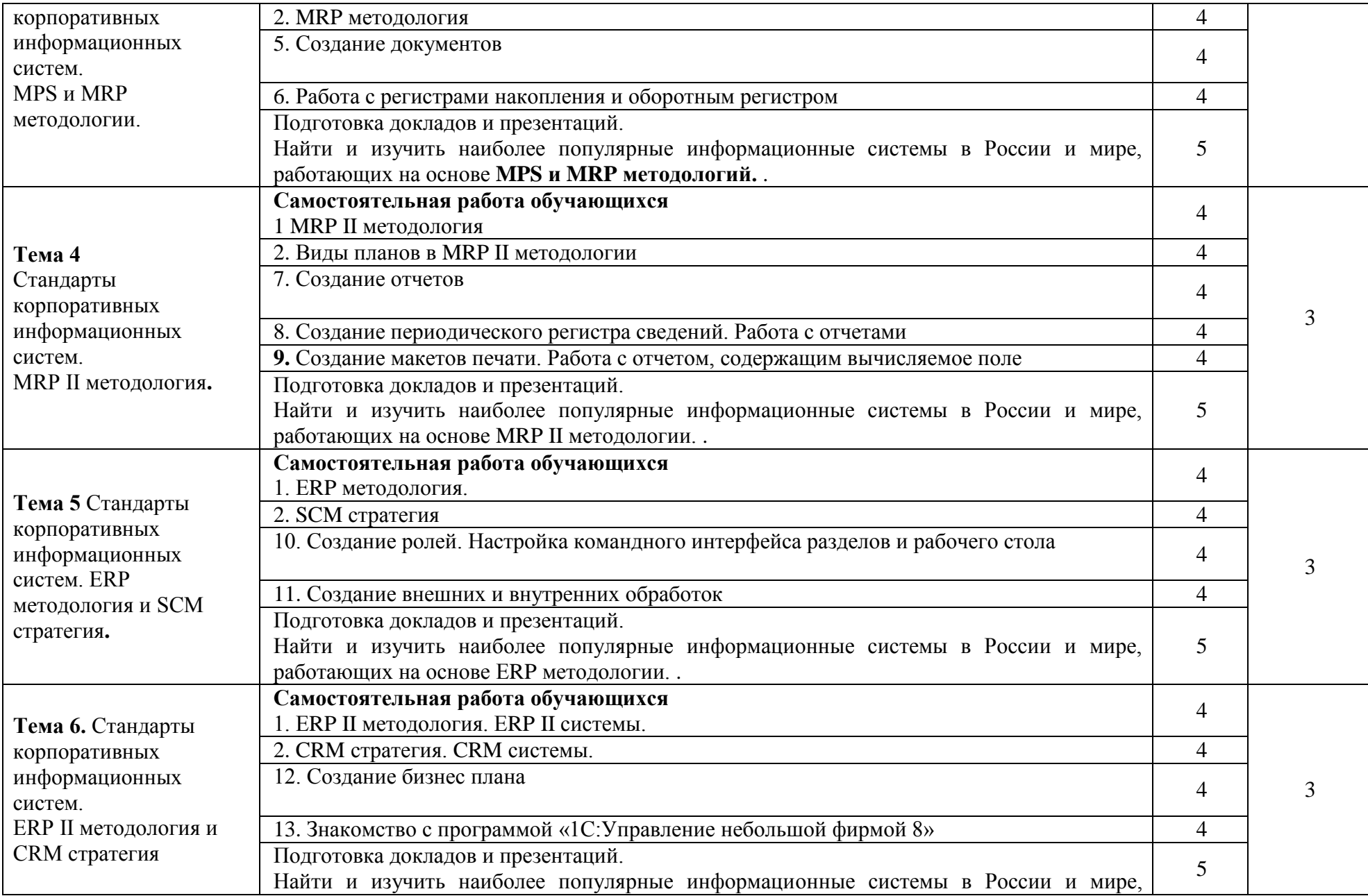

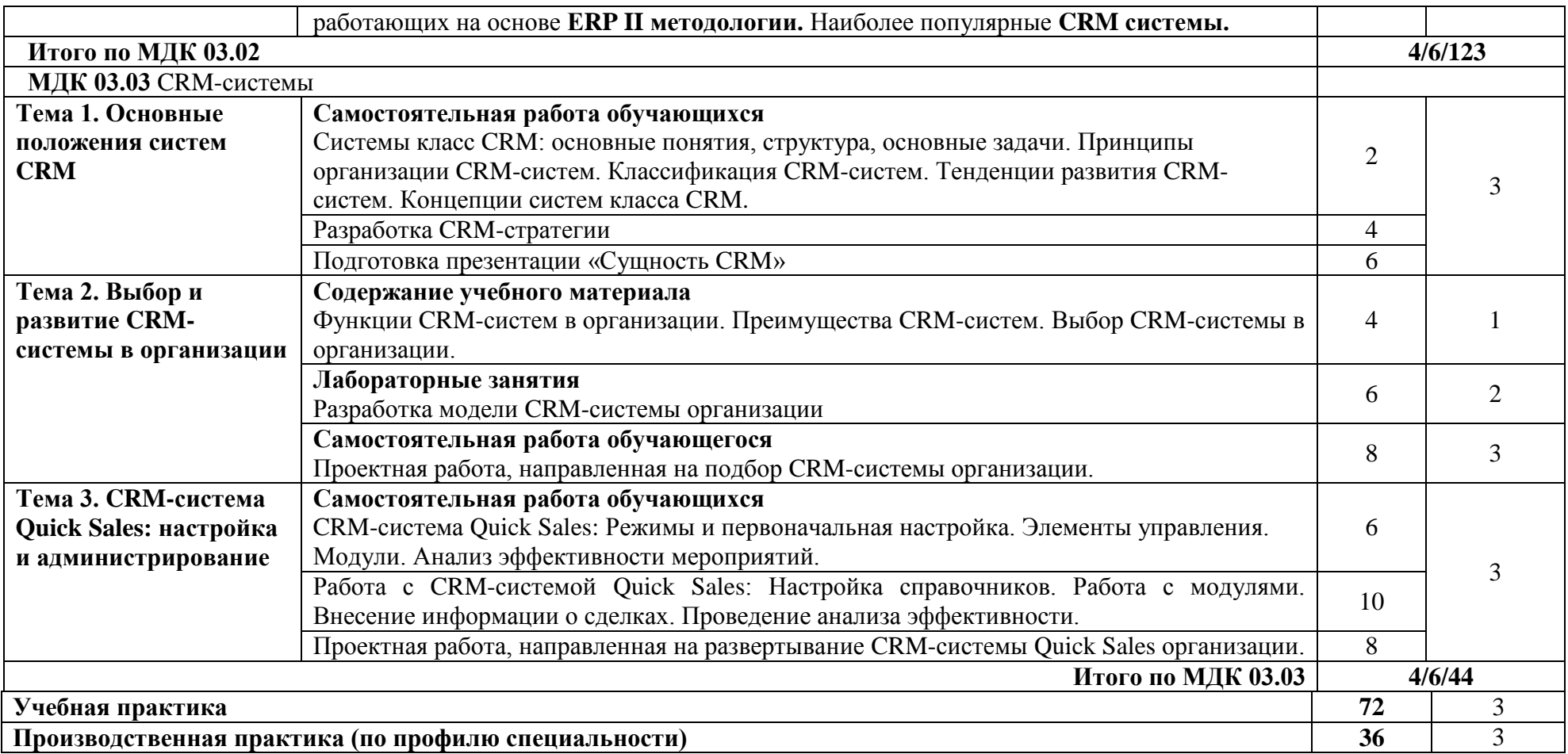

Для характеристики уровня освоения учебного материала используются следующие обозначения:

1 – ознакомительный (узнавание ранее изученных объектов, свойств);

2 – репродуктивный (выполнение деятельности по образцу, инструкции или под руководством);

3 – продуктивный (планирование и самостоятельное выполнение деятельности, решение проблемных задач)

### <span id="page-30-0"></span>**3. УСЛОВИЯ РЕАЛИЗАЦИИ ПРОГРАММЫ ПРОФЕССИОНАЛЬНОГО МОДУЛЯ**

### <span id="page-30-1"></span>**3.1. Требования к минимальному материально-техническому обеспечению**

*Лаборатория разработки, внедрения и адаптации программного обеспечения отраслевой направленности.*

*Оборудование лаборатории:*

Стандартная учебная мебель:

Стол письменный;

Столы компьютерные;

Столы аудиторные двухместные;

Стул;

Стулья ученические;

Доска аудиторная;

Кафедра.

*Демонстрационное оборудование и учебно-наглядные пособия:*

Стенд СШ-525 «Развитие вычислительной техники»;

Стенд СШ-519 «Великие люди в мире информатики».

*Оборудование, технические средства обучения:*

Системные блоки;

Мониторы;

Клавиатура;

Мыши.

*Программное обеспечение:*

1. Desktop School ALNG LicSAPk MVL.

a. Office ProPlus All Lng Lic/SA Pack MVL Partners in Learning

b. Windows 8/

2. Система тестирования INDIGO.

3. 1С: Предприятие 8.3

*Кабинет операционных систем и сред.*

*Оборудование учебного кабинета:*

*Лаборатория разработки, внедрения и адаптации программного обеспечения отраслевой направленности.*

*Оборудование лаборатории:*

Стандартная учебная мебель:

Стол письменный;

Столы компьютерные;

Столы аудиторные двухместные;

Стул;

Стулья ученические;

Доска аудиторная;

Кафедра.

*Демонстрационное оборудование и учебно-наглядные пособия:* Стенд СШ-525 «Развитие вычислительной техники»; Стенд СШ-519 «Великие люди в мире информатики». *Оборудование, технические средства обучения:* Системные блоки; Мониторы; Клавиатура; Мыши. *Программное обеспечение:* 1. Desktop School ALNG LicSAPk MVL. a. Office ProPlus All Lng Lic/SA Pack MVL Partners in Learning b. Windows 8/

2. Система тестирования INDIGO.

3. 1С: Предприятие 8.3

4. Консультант + версия проф.

### <span id="page-31-0"></span>**3.2. Информационное обеспечение обучения**

### **Основная литература:**

1. Исаченко, О.В. Программное обеспечение компьютерных сетей [Электронный ресурс]: учебное пособие / О.В. Исаченко. - М.: НИЦ ИНФРА-М, 2019. - 117 с. - Режим доступа:<http://znanium.com/catalog/product/989894>

2. Лисьев, Г.А. Программное обеспечение компьютерных сетей и webсерверов [Электронный ресурс]: учеб. пособие / Г.А. Лисьев, П.Ю. Романов, Ю.И. Аскерко. — М. : ИНФРА-М, 2019. — 145 с. - Режим доступа: <http://znanium.com/catalog/product/988332>

3. Никитаева, А.Ю. Корпоративные информационные системы [Электронный ресурс]: учебное пособие / А.Ю. Никитаева. Таганрог:Южный федеральный университет, 2017. - 149 с. - Режим доступа: <http://znanium.com/catalog/product/996036>

4. Федорова, Г.Н. Разработка, внедрение и адаптация программного обеспечения отраслевой направленности [Электронный ресурс]: учеб. пособие. / Г.Н. Федорова.- М.:КУРС, НИЦ ИНФРА-М, 2016. - 336 с. - Режим доступа:<http://znanium.com/catalog.php?bookinfo=544732>

### **Дополнительная литература:**

1. Федорова, Г.Н.Разработка, внедрение и адаптация программного обеспечения отраслевой направленности: учебное пособие. / Г.Н. Федорова. М.:КУРС, НИЦ ИНФРА-М, 2018. - 336 с. - Режим доступа: <http://znanium.com/catalog.php?bookinfo=898670>

2. Верещагина, Е.А. Корпоративные информационные системы [Электронный ресурс]: учебно-методическое пособие / Е.А. Верещагина. — Москва : Проспект, 2015. — 103 с. - Режим доступа: <https://www.book.ru/book/918025>

3. Астапчук, В.А. Архитектура корпоративных информационных систем [Электронный ресурс] / В.А.Астапчук, П.В. Терещенко. - Новосиб.: НГТУ, 2015. - 75 с. - Режим доступа: <http://znanium.com/catalog.php?bookinfo=546624>

4. Вдовенко, Л. А. Информационная система предприятия [Электронный ресурс]: учебное пособие / Л. А. Вдовенко. - 2 изд., перераб. и доп. - М.: Вузовский учебник, НИЦ ИНФРА-М, 2015. - 304 с. - Режим доступа:<http://znanium.com/catalog.php?bookinfo=501089>

### <span id="page-32-0"></span>**4. КОНТРОЛЬ И ОЦЕНКА РЕЗУЛЬТАТОВ ОСВОЕНИЯ ПРОФЕССИОНАЛЬНОГО МОДУЛЯ**

Контроль и оценка результатов освоения профессионального модуля осуществляется преподавателем в процессе проведения практических и лабораторных занятий, а также выполнения обучающимися самостоятельной работы.

Оценка качества освоения программы модуля включает текущий контроль успеваемости, промежуточную аттестацию по итогам освоения модуля

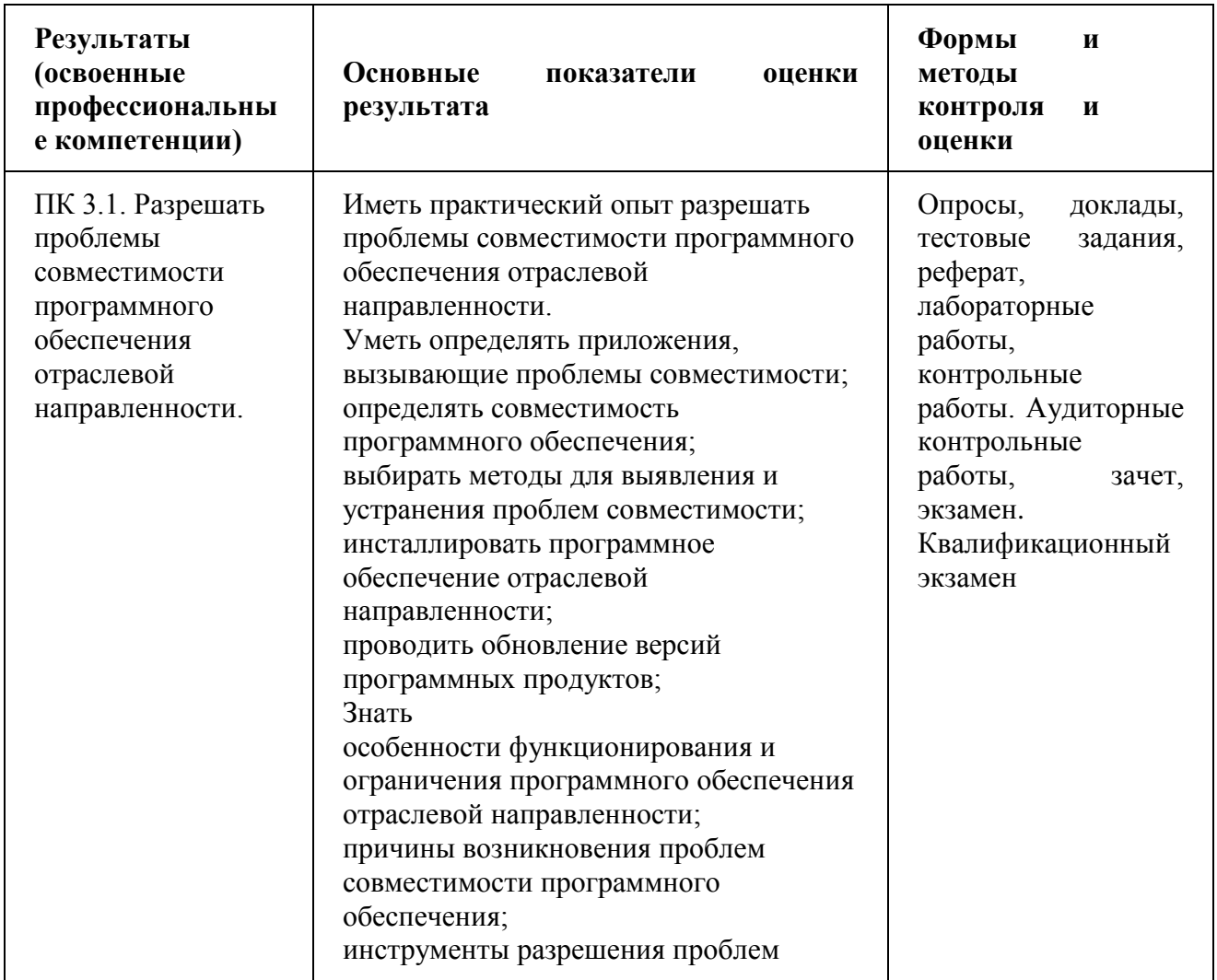

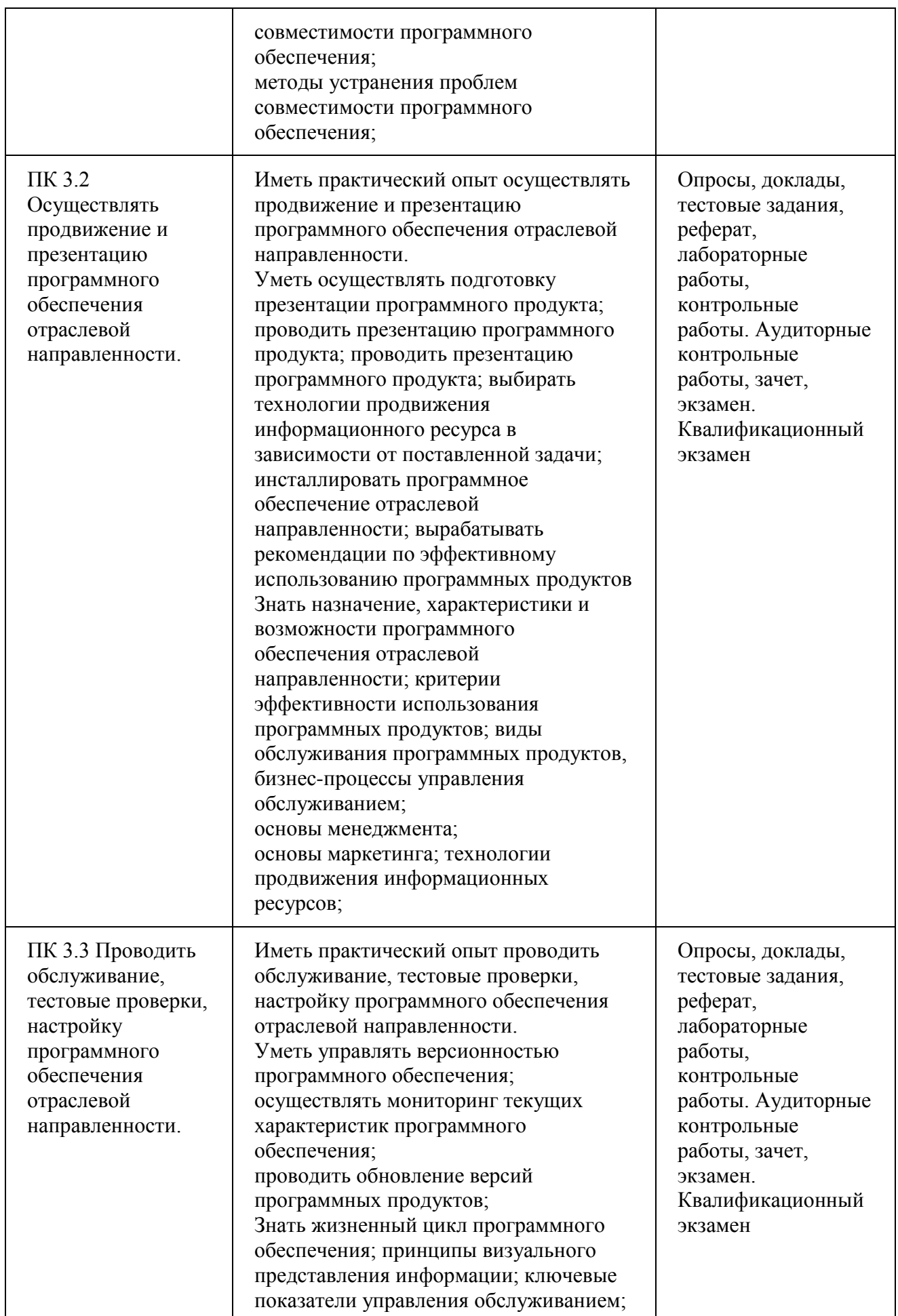

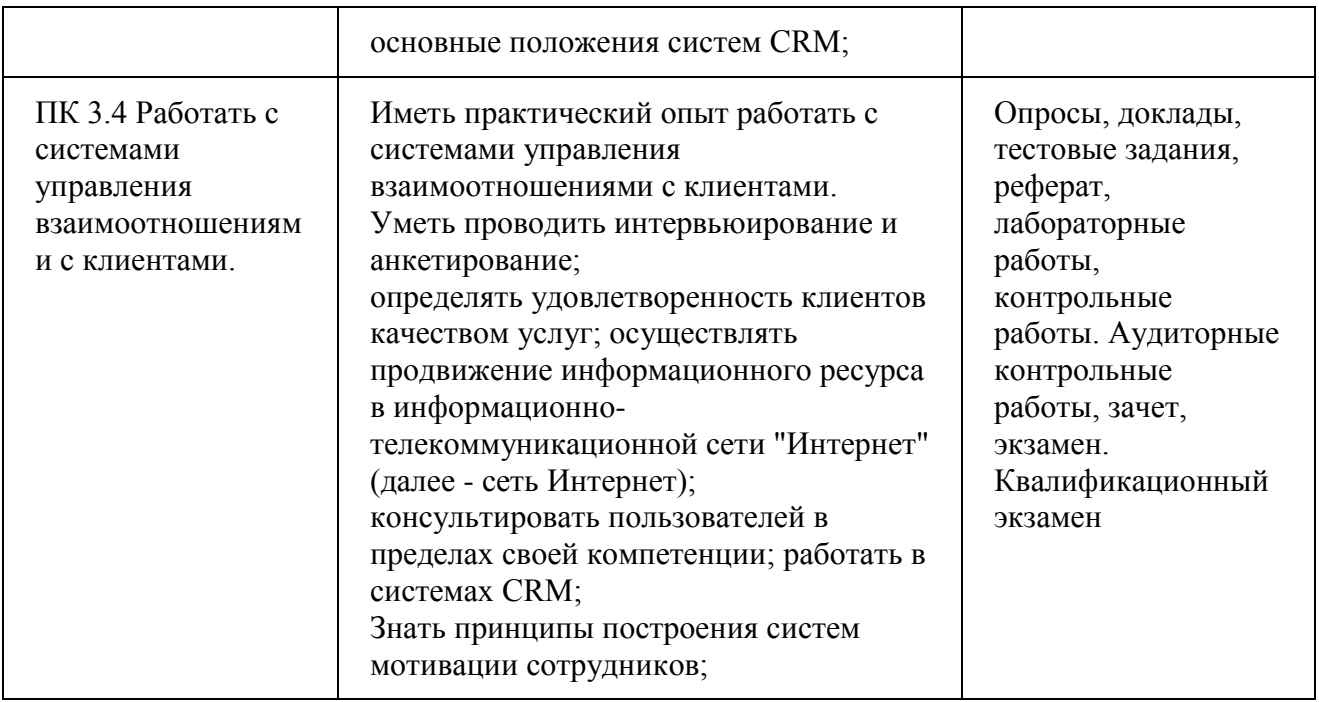

Формы и методы контроля и оценки результатов обучения должны позволять проверять у обучающихся не только сформированность профессиональных компетенций, но и развитие общих компетенций и обеспечивающих их умений.

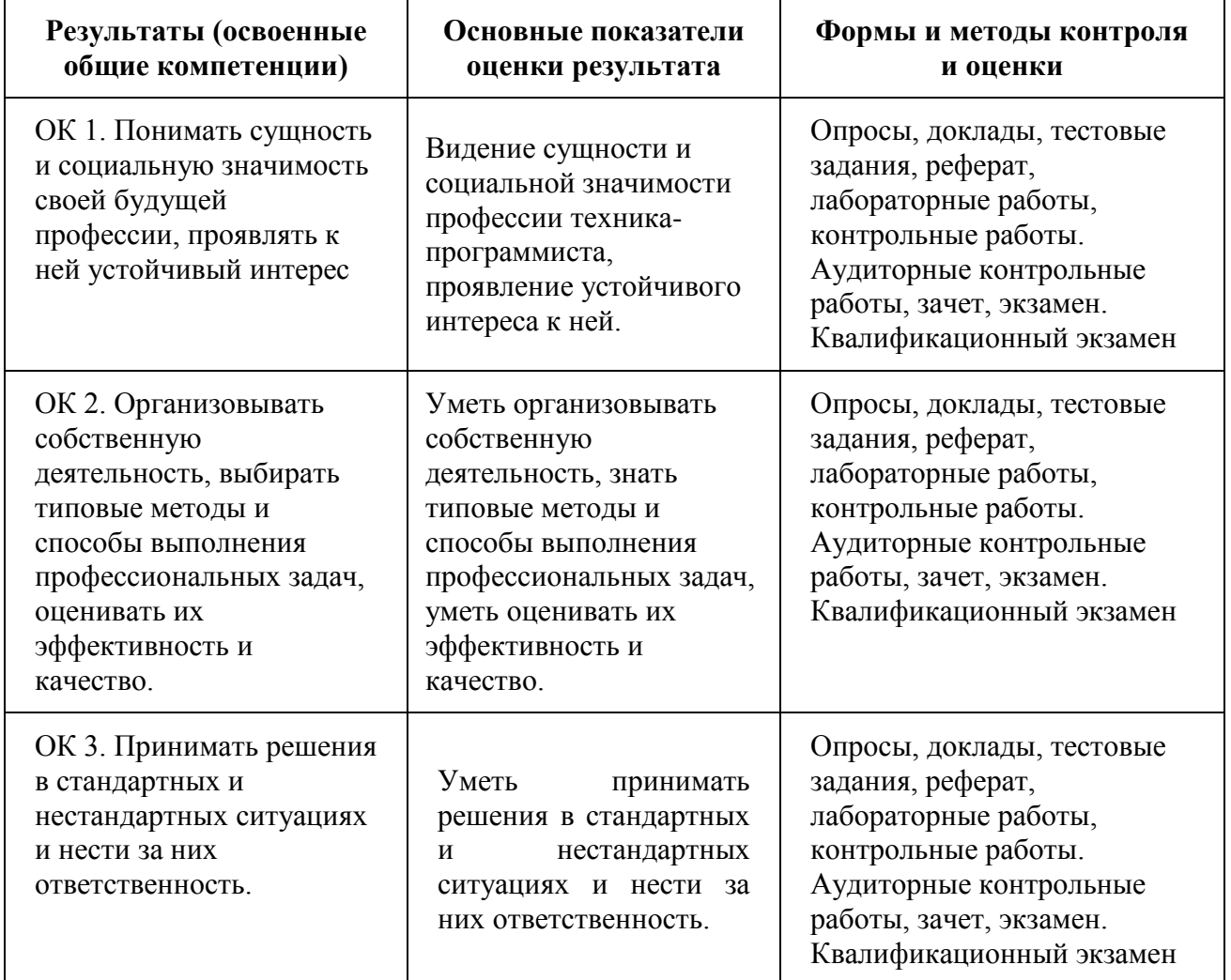

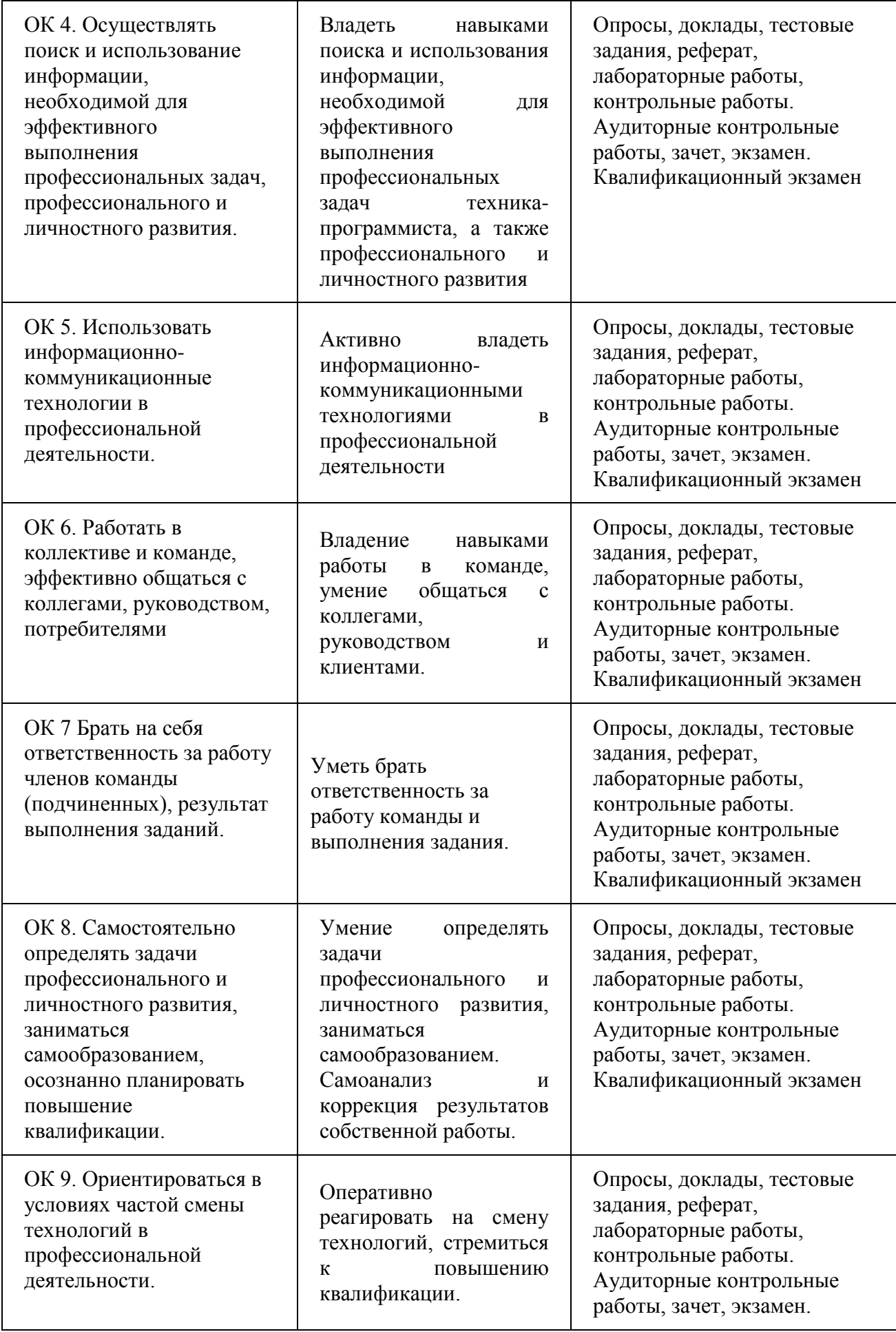

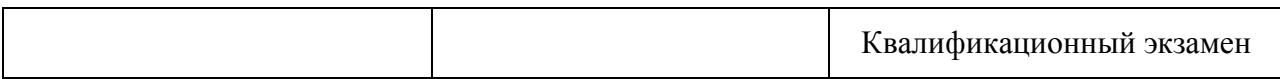